Международный союз электросвязи

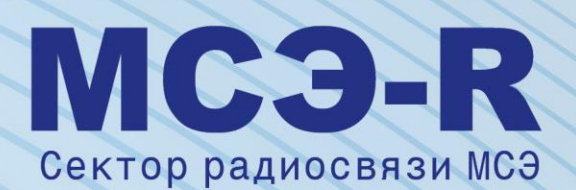

**Рекомендация МСЭ-R P.528-4 (08/2019)**

**Метод прогнозирования распространения радиоволн для воздушной подвижной и радионавигационной служб, работающих в диапазонах ОВЧ, УВЧ и СВЧ**

> **Сер** Распространение радиово

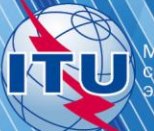

#### **Предисловие**

Роль Сектора радиосвязи заключается в обеспечении рационального, справедливого, эффективного и экономичного использования радиочастотного спектра всеми службами радиосвязи, включая спутниковые службы, и проведении в неограниченном частотном диапазоне исследований, на основании которых принимаются Рекомендации.

Всемирные и региональные конференции радиосвязи и ассамблеи радиосвязи при поддержке исследовательских комиссий выполняют регламентарную и политическую функции Сектора радиосвязи.

#### **Политика в области прав интеллектуальной собственности (ПИС)**

Политика МСЭ-R в области ПИС излагается в общей патентной политике МСЭ-Т/МСЭ-R/ИСО/МЭК, упоминаемой в Резолюции МСЭ-R 1. Формы, которые владельцам патентов следует использовать для представления патентных заявлений и деклараций о лицензировании, представлены по адресу: [http://www.itu.int/ITU-R/go/patents/en,](http://www.itu.int/ITU-R/go/patents/en) где также содержатся Руководящие принципы по выполнению общей патентной политики МСЭ-Т/МСЭ-R/ИСО/МЭК и база данных патентной информации МСЭ-R.

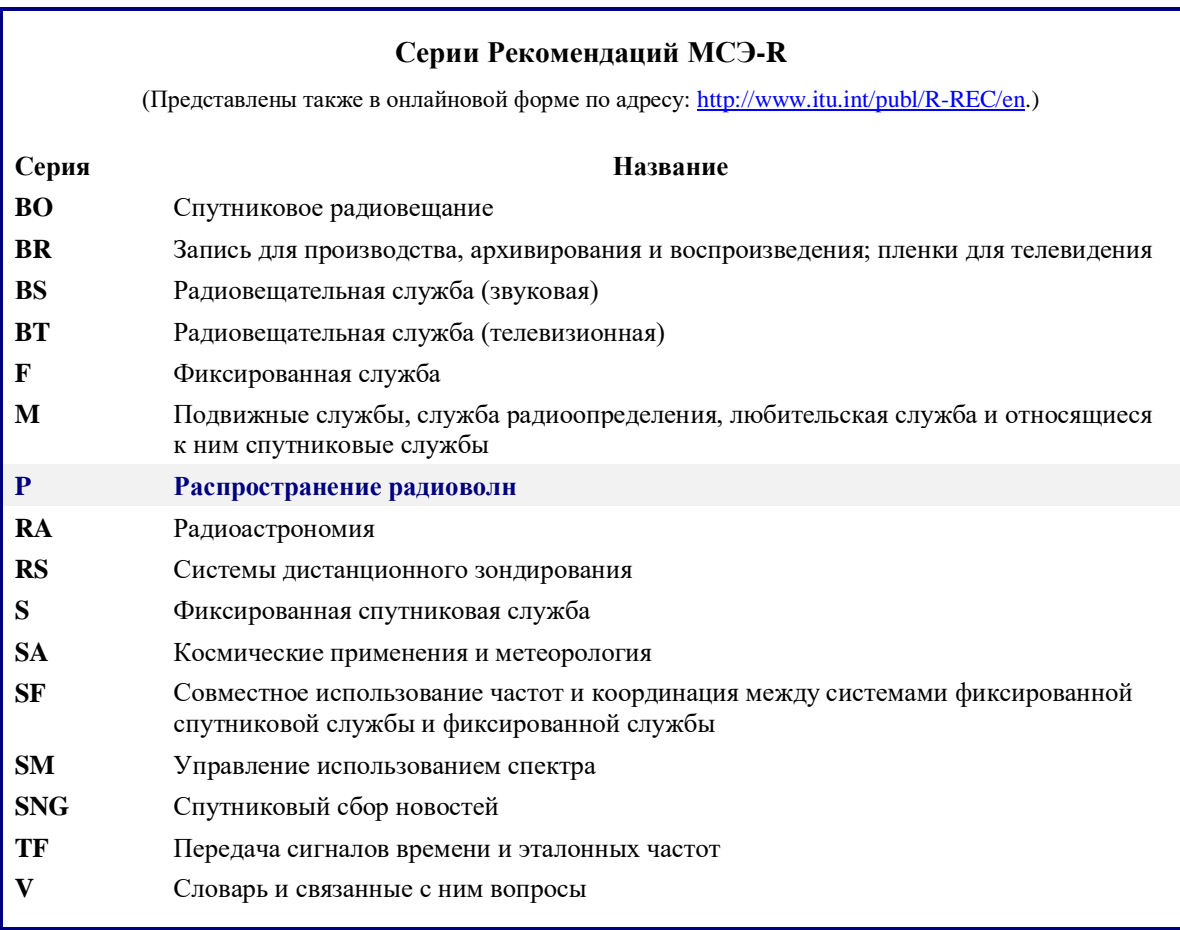

*Примечание. – Настоящая Рекомендация МСЭ-R утверждена на английском языке в соответствии с процедурой, изложенной в Резолюции МСЭ-R 1.*

> *Электронная публикация* Женева, 2020 г.

#### © ITU 2020

Все права сохранены. Ни одна из частей данной публикации не может быть воспроизведена с помощью каких бы то ни было средств без предварительного письменного разрешения МСЭ.

# РЕКОМЕНДАЦИЯ МСЭ-R P. 528-4\*

## **Метод прогнозирования распространения радиоволн для воздушной подвижной и радионавигационной служб, работающих в диапазонах ОВЧ, УВЧ и СВЧ**

(Вопрос МСЭ-R 203/3)

(1978-1982-1986-2012-2019)

## **Сфера применения**

В настоящей Рекомендации представлен метод прогнозирования основных потерь передачи в полосе частот 125 МГц – 15,5 ГГц для воздушной и спутниковой служб. Описан пошаговый метод расчета основных потерь передачи. Единственными данными, необходимыми для расчетов по этому методу, являются расстояние между антеннами, высоты антенн над средним уровнем моря, частота и процент времени.

Кроме того, в настоящей Рекомендации приводится расчет ожидаемого защитного отношения (или отношения полезного сигнала к мешающему), превышаемого на входе приемника в течение по крайней мере 95% времени, *R* (0,95). Для этого расчета требуются следующие дополнительные данные о полезном и мешающем сигналах: передаваемая мощность, коэффициент усиления передающей антенны и коэффициент усиления приемной антенны.

Ассамблея радиосвязи МСЭ,

*учитывая,*

*a)* что существует потребность в руководстве для инженеров по вопросам планирования служб радиосвязи в диапазонах ОВЧ, УВЧ и СВЧ;

*b)* что в основе модели распространения радиоволн, приведенной в Приложении 2, лежит значительный объем экспериментальных данных (см. Приложение 1);

*c)* что в воздушной службе часто предусматривается функция, связанная с обеспечением безопасности человеческой жизни, и поэтому в ней предъявляются более высокие требования к готовности по сравнению со многими другими службами;

*d)* что для обеспечения более высокой надежности службы ее коэффициент готовности по времени должен составлять 0,95,

## *рекомендует,*

**1** чтобы при определении значений и кривых основных потерь передачи для тех значений высоты антенн в терминалах, частот и процентов времени, которые могут быть характерны для воздушных служб, использовалось программное обеспечение, приведенное в настоящей Рекомендации;

**2** чтобы следующие примечания рассматривались как часть настоящей Рекомендации.

ПРИМЕЧАНИЕ 1. *–* Следует подчеркнуть, что определяемые значения основываются на данных, полученных главным образом в условиях умеренно континентального климата.

ПРИМЕЧАНИЕ 2. *–* С помощью приведенного метода определяются основные потери передачи, то есть потери между идеальными изотропными антеннами, в которых отсутствуют собственные потери. В случае если влияние многолучевого распространения за счет отражения от поверхности ослабляется на входе земной станции или радиоустройства с помощью противовесов или направленных антенн с подходящими диаграммами излучения в вертикальной плоскости, то эти диаграммы излучения антенн следует включать в данный анализ.

Настоящая Рекомендация предлагается вниманию 5-й Исследовательской комиссии.

## **Приложение 1**

### **Разработка и применение данной модели**

Разработаны методы прогнозирования потерь передачи, позволяющие определить основные потери передачи в течение 1–99% времени при высотах антенн, применимых для воздушных служб. В основе этих методов лежит значительный объем экспериментальных данных, а также результаты широкомасштабных сравнений прогнозов с этими данными. При таких расчетах предполагалась гладкая поверхность Земли (параметр неровности местности Δ*h* = 0) с коэффициентом эквивалентного радиуса Земли *k* = 4/3 (приповерхностная рефракция *Ns* = 301) и применялась компенсация чрезмерного отклонения луча, характерного для модели с *k* = 4/3 на больших высотах. Кроме того, использовались константы для усредненной почвы, предположения о горизонтальной поляризации, изотропные антенны и статистические данные о долгосрочных замираниях мощности сигналов в условиях умеренно континентального климата. Хотя для многих применений эти параметры могут считаться либо приемлемыми либо описывающими наихудший случай, использовать соответствующие расчетные значения следует с осторожностью, если условия коренным образом отличаются от указанных выше.

За исключением области вблизи радиогоризонта, значения медианных основных потерь передачи для трасс в пределах горизонта были получены путем добавления величины ослабления за счет атмосферного поглощения (в децибелах) к потерям передачи в свободном пространстве. В области вблизи радиогоризонта значения потерь передачи рассчитывались с применением геометрической оптики, что позволяет учитывать интерференцию между прямым лучом и лучом, отраженным от земной поверхности.

Двухлучевая модель интерференции специально не использовалась для расчетов в пределах горизонта, так как лепестковая структура, получаемая в этом случае для коротких трасс, сильно зависит от характеристик поверхности (неровность местности, а также электрические постоянные), атмосферных условий (эквивалентный радиус Земли изменяется со временем) и характеристик антенны (поляризация, ориентация и диаграмма усиления). Такие кривые скорее могут ввести в заблуждение, чем оказаться полезными, то есть конкретная структура лепестков сильно зависит от параметров, которые трудно определить с достаточной точностью. Вместе с тем статистический анализ лепестковой структуры производится при оценке изменчивости.

Для коэффициентов готовности по времени, отличных от 0,50, полученные пользователем значения основных потерь передачи *Lb* не всегда возрастают монотонно с увеличением расстояния. Это происходит потому, что колебания изменчивости с расстоянием иногда могут перекрывать изменения медианного уровня. Изменчивость определяется вкладом как часовых медианных или долгосрочных замираний мощности, так и влиянием внутричасовых или кратковременных интерференционных замираний по фазе. Кратковременные замирания обусловлены как отражением от земной поверхности, так и тропосферной многолучевостью.

Значения основных потерь передачи *Lb*(0,05) могут использоваться для оценки значений *Lb* мешающего сигнала, превышаемых в течение 95% (100% – 5%) времени. Медианные условия распространения (в течение 50% времени) можно оценить по значениям *Lb*(0,50). Значения *Lb*(0,95) можно использовать для оценки зоны обслуживания полезного сигнала, в которой обслуживание при отсутствии помех будет обеспечиваться в течение 95% времени.

Ожидаемое защитное отношение или отношение полезного сигнала к мешающему, превышаемое на входе приемника в течение по крайней мере 95% времени *R*(0,95), можно оценить следующим образом:

$$
R(0.95) = R(0.50) + Y_R(0.95); \tag{1}
$$

$$
R(0,50) = [P_t + G_t + G_r - L_b(0,50)]_{\text{no.} + H} - [P_t + G_t + G_r - L_b(0,50)]_{\text{mematom}}; \tag{2}
$$

и

$$
Y_R = -\sqrt{[L_b(0.95) - L_b(0.50)]_{\text{nonest.}}^2 + [L_b(0.05) - L_b(0.50)]_{\text{Meunabul.}}^2}.
$$
\n(3)

В уравнении (2) *Pt* – это передаваемая мощность, а *Gt* и *Gr* – коэффициенты усиления изотропных передающей и приемной антенн, выраженные в дБ.

В уравнении (3) можно легко учесть дополнительную изменчивость за счет других факторов, например коэффициентов усиления антенн, если их изменчивость поддается определению. В приведенной выше формуле для *R*(0,95) подразумевается непрерывное (в течение 100% времени) или совместное использование канала, так что влияние передатчика, работающего с перерывами, должно рассматриваться отдельно.

Комплексное программное обеспечение для расчета значений и кривых основных потерь передачи и документация к нему содержатся в прилагаемом ZIP-файле R-REC-P.528-4-201908-P1. Кроме того, в прилагаемом ZIP-файле R-REC-P.528-4-201908-P2 в табличной форме представлены избранные значения основных потерь передачи.

## **Приложение 2**

## **Пошаговый метод**

В настоящем Приложении используется правило о том, что переменные, относящиеся к нижнему терминалу (то есть к наземной станции, например высота нижнего терминала  $h_{r1}$ ), даются с нижним индексом "1", а переменные, относящиеся к верхнему терминалу (то есть к станции воздушного судна, например высота верхнего терминала  $h_{r2}$ ) – с нижним индексом "2".

### **1 Введение**

В настоящем Приложении приведен пошаговый метод расчета основных потерь передачи для заданной пользователем трассы, определяемых следующими параметрами:

- высоты терминалов  $h_{r1}$  и  $h_{r2}$  в км над средним уровнем моря 0,0015  $\leq h_{r1.2} \leq 20$  (от 1,5 до 20 000 м);
- *–* частота в МГц 125 ≤ ≤ 15 500 МГц;
- процент времени  $q 0.01 \leq q \leq 0.99$ ;
- длина трассы *d* в км.

## **2 Допущения, определения и условные обозначения**

В Рекомендации МСЭ-R P.528 предполагаются следующие значения параметров:

- $N_c$ : : приповерхностная рефракция в *N*-единицах. Принята величина 301 *N*-единиц;
- $a_0$ : фактический радиус Земли. Принят равным 6370 км;
- $a_{\rho}$ : : эквивалентный радиус Земли. Принят равным 8493 км (соответствует значению приповерхностной рефракции, равной 301 *N*-единиц);
- $\epsilon_r$ : : относительная диэлектрическая проницаемость. Принята равной 15 (соответствует значению для усредненной почвы);
- σ : удельная электропроводность. Принята равной 0,005 См/м (соответствует значению для усредненной почвы).

Кроме того предполагается, что антенны терминалов являются горизонтально поляризованными.

## **3 Пошаговый метод**

*Шаг 1*. Рассчитать геометрические параметры для каждого терминала. Это требует выполнения пошаговых действий, приведенных в пункте 4, для нижнего и верхнего терминалов. По завершении переходить к шагу 2. Использовать расчеты по пункту 4 следующим образом:

дано:

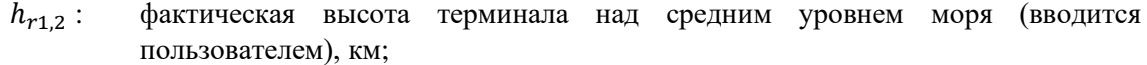

найти:

- $d_{12}$ : длина дуги до видимого горизонта гладкой поверхности Земли, км;
- $\theta_{12}$  : угол падения луча от терминала до видимого горизонта гладкой поверхности Земли, радиан;
- $h_{1,2}$  : скорректированная высота терминала над средним уровнем моря (для последующих вычислений), км;
- $\Delta h_{1,2}$  : поправка к высоте терминала, км.

*Шаг* 2. Определить максимальное расстояние прямой видимости  $d_{ML}$  между двумя терминалами:

$$
d_{ML} = d_1 + d_2 \quad \text{(KM)}.
$$

*Шаг 3*. Дифракция над гладкой поверхностью Земли моделируется в Рекомендации МСЭ-R P.528 линейной зависимостью. Для этого выбираются два расстояния, намного превышающие  $d_{ML}$ , рассчитываются дифракционные потери над гладкой поверхностью Земли на этих расстояниях и строится дифракционная линия, проходящая через обе получившиеся точки.

*Шаг* 3.1. Рассчитать два расстояния  $d_3$  и  $d_4$ , намного превышающие максимальное расстояние прямой видимости  $d_{ML}$ , определяемое по формуле (4):

$$
d_3 = d_{ML} + 0.5(a_e^2/f)^{1/3} \quad \text{(KM)};
$$
 (5)

$$
d_4 = d_{ML} + 1.5(a_e^2/f)^{1/3} \quad \text{(KM)}.
$$

*Шаг* 3.2. Рассчитать дифракционные потери  $A_{d3}$  и  $A_{d4}$  на расстояниях  $d_3$  и  $d_4$  соответственно. Для этого необходимо выполнить действия из пункта 6 дважды – по одному разу для каждого расстояния  $d_{3,4}$  вдоль трассы. По завершении переходить к шагу 3.3. Использовать расчеты по пункту 6 следующим образом:

дано:

- $d_{3,4}$ : рассматриваемое расстояние по трассе  $d_0$ , необходимое для расчетов по пункту 10, км;
- $d_{12}$ : длины дуг до видимого горизонта гладкой поверхности Земли от терминалов  $h_1$ и  $h_2$ , км, определяемые согласно шагу 1 (см. выше);

 $f$ : частота, МГц;

найти:

 $A_{d3.4}$  : дифракционные потери над гладкой поверхностью Земли  $A_d$  для расстояния  $d_{3,4}$ , дБ.

*Шаг 3.3*. Построить дифракционную линию над гладкой поверхностью Земли исходя из значений потерь  $A_{d3}$  и  $A_{d4}$  на расстояниях  $d_3$  и  $d_4$  соответственно, вычислив крутизну наклона  $M_d$  и отрезок прямой  $A_{d0}$ :

$$
M_d = (A_{d4} - A_{d3})/(d_4 - d_3) \quad (AB/\text{KM});
$$
\n(7)

$$
A_{d0} = A_{d4} - M_d d_4 \qquad (AB). \tag{8}
$$

*Шаг* 3.4. Рассчитать дифракционные потери на расстоянии  $d_{ML}$  и расстояние  $d_d$  (км), на котором, согласно дифракционной линии, предполагается уровень потерь в 0 дБ:

$$
A_{dML} = M_d d_{ML} + A_{d0} \quad (\text{AB/kM}); \tag{9}
$$

$$
d_d = -(A_{d0}/M_d) \quad \text{(KM)}.
$$
 (10)

*Шаг 4*. Определить, находится ли трасса в зоне прямой видимости или же она загоризонтная для заданного расстояния d. Если  $d < d_{ML}$ , трасса находится в зоне прямой видимости, и переходить к шагу 5. В противном случае трасса является загоризонтной – и переходить к шагу 6.

*Шаг 5*. Ссылка на пункт 5 для расчетов на трассе в зоне прямой видимости.

*Шаг* 6. В загоризонтной области  $(d \geq d_{ML})$  с увеличением расстояния на трассе распространения начинается дифракция над гладкой поверхностью Земли с последующим переходом на тропосферное рассеяние. Модели дифракции над гладкой поверхностью Земли и тропосферного рассеяния должны быть физически согласованы в точке перехода, то есть в этой точке между ними не должно быть разрыва. Непрерывность перехода между двумя моделями обеспечивается выполнением следующей итеративной процедуры.

*Шаг* 6.1. Пусть *d'* и *d''* - итеративные тестовые расстояния, которым задаются следующие начальные значения:

$$
d' = d_{ML} + 3 \quad \text{(KM)};\tag{11}
$$

$$
d'' = d_{ML} + 2 \quad \text{(KM)}.
$$

*Шаг* 6.2. Рассчитать потери на тропосферное рассеяние  $A_s^{d'}$  и  $A_s^{d''}$  на расстояниях  $d'$  и  $d''$ соответственно. Использовать расчеты по пункту 7 следующим образом:

дано:

- $d$ : рассматриваемые расстояния по трассе  $d'$  и  $d''$ , км;
- $d_{12}$ : длины дуг до видимого горизонта гладкой поверхности Земли от терминалов, км;
	- $f:$  частота, МГц;
- $h_{1,2}$  : скорректированная высота терминала над средним уровнем моря, используемая в последующих вычислениях, км;

найти:

 $A_s^{d',d''}$ : потери на тропосферное рассеяние  $A_s$ , дБ.

 $III$ аг *6.3*. Вычислить крутизну наклона  $M_s$  линии тропосферного рассеяния, проходящей через две точки  $(d',A_s^{d'})$  и  $(d'',A_s^{d''})$ , взятые из шага 6.2. Эта линия приблизительно является касательной к кривой потерь на тропосферное рассеяние на расстоянии  $d'$ :

$$
M_{s} = \frac{A_{s}^{d'} - A_{s}^{d''}}{d' - d''}
$$
 (AB/kM). (13)

*Шаг* 6.4. Сравнить крутизну наклона  $M_s$  с крутизной наклона  $M_d$  дифракционной линии из формулы (7). Если  $M_s > M_d$ , увеличить  $d'$  и  $d''$  на 1 км и вернуться к шагу 6.2 для продолжения итерации. В противном случае переходить к шагу 6.5.

 $III$ аг б.5. При  $M_s \leq M_d$  расстояние  $d'$  представляет собой приблизительное расстояние, на котором справедливо одно из двух.

Случай 1. Прогнозируемые дифракционные потери над гладкой поверхностью Земли меньше потерь на тропосферное рассеяние, и тогда дифракционная модель гарантированно пересекается с моделью тропосферного рассеяния на некотором расстоянии  $\geq d'$ . Модели потерь на распространение в загоризонтной области физически согласуются.

Случай 2. Дифракционная линия параллельна касательной к кривой потерь на модели тропосферного рассеяния. Однако потери на распространение в загоризонтной области могут быть физически не согласованы, то есть в точке перехода между ними возможен разрыв.

Чтобы определить, какой из случаев имеет место, найти дифракционные потери на расстоянии  $d^{\prime\prime}$ :

$$
A_d^{d''} = M_d d'' + A_{d0} \quad (AB).
$$
 (14)

Если  $A_s^{d''} \geq A_d^{d''}$ , имеет место случай 1, и расчеты переходят к шагу 7. В противном случае наклон дифракционной линии необходимо скорректировать, чтобы она проходила через точку касания  $d'$  и тем самым обеспечивала физическую согласованность. Для этого строят новую дифракционную линию над гладкой поверхностью Земли, проходящую через точки  $(d_{ML}, A_{d_{ML}})$  и  $(d'', A_s^{d''})$ , после чего пересчитывают параметры этой линии:

$$
M_d = \frac{A_s^{d'' - A_{d_{ML}}}}{d'' - d_{ML}} \quad (A\text{D/kM});
$$
\n(15)

$$
A_{d0} = A_s^{d'} - M_d d' \quad (AB).
$$
 (16)

Теперь модели потерь на распространение в загоризонтной области физически согласуются и следует перейти к шагу 7.

*Шаг* 7. Рассчитать  $A_T$ , то есть потери, которые не отражены в потерях на распространение в свободном пространстве, и атмосферное поглощение. Они определяются на основании моделей дифракции и тропосферного рассеяния с учетом поправок, внесенных согласно шагу 6.

*Шаг 7.1*. Рассчитать прогнозируемые дифракционные потери над гладкой поверхностью Земли  $A_d$  для расстояния  $d$  вдоль трассы:

$$
A_d = M_d d + A_{d0} \quad (AB). \tag{17}
$$

*Шаг* 7.2. Рассчитать потери на тропосферное рассеяние  $A_s$  для расстояния  $d$  вдоль трассы. Использовать расчеты по пункту 7 следующим образом: дано:

- $d:$  рассматриваемое расстояние вдоль трассы, км;
- $d_{1,2}$ : длины дуг до видимого горизонта гладкой поверхности Земли от терминалов, км;

 $f$ : частота, МГц;

 $h_{12}$ : скорректированная высота терминала над средним уровнем моря, используемая в последующих вычислениях, км;

найти:

- $A_{\rm c}$ : : потери на тропосферное расстояние, дБ;
- $h_v$ : высота до границы общего объема, км;
- $d_{\epsilon}$ : : расстояние рассеяния, км;
- $d_{\sigma}$ : : половина расстояния рассеяния, км;
- $\theta_4$  : угол пересечения.

*Шаг 7.3*. Выбрать значение потерь исходя из нижеследующих условий:

если  $d < d'$  (с  $d'$ , полученным на последней итерации согласно шагу 6), то

$$
A_T = A_d \quad (AB); \tag{18}
$$

иначе, в зависимости от того, какой из двух случаев имел место согласно шагу 6.5:

$$
A_T = \begin{cases} \min(A_d, A_s), & \text{случай 1 является справедливым (TRUE);} \\ A_s, & \text{случай 2 является справедливым (TRUE).} \end{cases} \tag{19}
$$

*Шаг* 8. Рассчитать потери в свободном пространстве  $A_{fs}$ , дБ, на трассе:

$$
r_{1,2} = \left[h_{r1,2}^2 + 4\left(a_0 + h_{r1,2}\right) * a_0 \sin^2\left(0,5\,d_{1,2}/a_0\right)\right]^{0,5} \quad \text{(KM)}; \tag{20}
$$

$$
r_{fs} = r_1 + r_2 + d_s \tag{21}
$$

$$
A_{fs} = -32.45 - 20 \log_{10} f - 20 \log_{10} r_{fs} \qquad (\text{AB}). \tag{22}
$$

*Шаг* 9. Рассчитать потери на атмосферное поглощение  $A_a$  для загоризонтной трассы согласно пункту 13, затем переходить к шагу 10. Использовать метод, представленный в пункте 13, следующим образом:

дано:

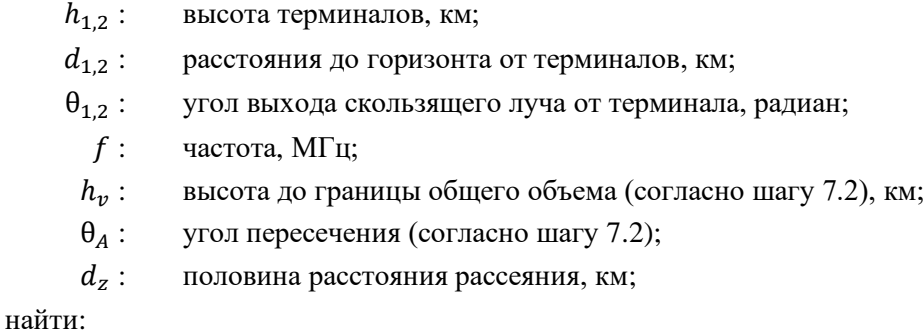

 $A_{a}$ : потери на атмосферное поглощение, дБ.

*Шаг 10*. Рассчитать долгосрочные потери, обусловленные изменчивостью Y<sub>total</sub>(q), для временного квантиля д согласно пункту 10. Затем переходить к шагу 11.

Дано:

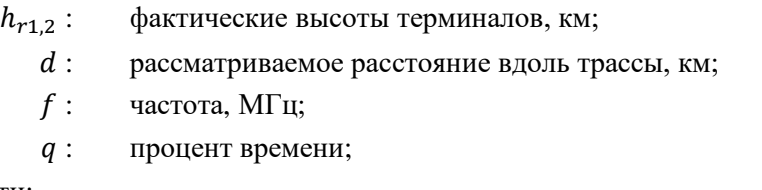

найти:

 $Y(q)$ : долгосрочные потери, обусловленные изменчивостью, дБ.

*Шаг 11*. Рассчитать основные потери передачи А, дБ:

$$
A = A_{fs} + A_a + A_T + Y(q) \quad (AB).
$$
 (23)

На этом пошаговая процедура расчета по заданным пользователем входным параметрам завершается.

## **4 Геометрические параметры, связанные с терминалами**

В этом разделе рассчитываются геометрические параметры, связанные с терминалами.

Дано:

 $h_r$ : : фактическая высота терминала над средним уровнем моря, км;

найти:

- $d$ : длина дуги до видимого горизонта гладкой поверхности Земли, км;
- θ : угол падения луча от терминала до горизонта гладкой поверхности Земли, радиан;
- $h$  : скорректированная высота терминала нал средним уровнем моря, используемая в последующих вычислениях, км;
- $\Delta h$  : поправка к высоте терминала, км.

Эффективный радиус Земли  $a_e$  принят выше равным 8493 км.

дано:

- $h_r$ : : фактическая высота терминала над средним уровнем моря (вводится пользователем), км;
- $N_{\rm c}$ : : приповерхностная рефракция, равная 301 *N*-единиц;

найти:

- $d_{\infty}$ : : фактическая длина дуги до видимого горизонта гладкой поверхности Земли, км;
- $\theta_r$ : : угол падения луча на терминал, радиан.

*Шаг 2*. Вычислить эффективную высоту терминала ℎ , км, пользуясь при необходимости приближением малых углов:

$$
\Phi = \frac{d_r}{a_e} \quad \text{(paj)}; \tag{24}
$$

$$
h_e = \begin{cases} \frac{d_r^2}{2a_e}, & \phi \le 0, 1; \\ \frac{a_e}{\cos \phi} - a_e, & \phi > 0, 1. \end{cases} \quad (\text{KM})
$$
 (25)

*Шаг 3*. Если эффективная высота  $h_e$  превышает фактическую высоту  $h_r$ , есть опасность переоценить влияние отклонения луча. Поэтому значения величин  $h, d, u, \theta$ , определяющих связанные с терминалом геометрические параметры, задаются по итогам сравнения  $h_e$  с  $h_r$ :

$$
h = \begin{cases} h_e, & h_e \le h_r; \\ h_r, & h_e > h_r; \end{cases} \tag{26}
$$

$$
d = \begin{cases} d_r, & h_e \le h_r; \\ \sqrt{2a_e h_r}, & h_e > h_r; \end{cases} \quad (\text{KM}) \tag{27}
$$

$$
\theta = \theta_r \quad \text{(paq).} \tag{28}
$$

*Шаг 4*. Вычислить поправку к высоте терминала Δℎ:

$$
\Delta h = h_r - h \quad \text{(KM)}.
$$

 $III$ аг 5. Если Δ $h = 0$  км, скорректировать значения θ и d следующим образом:

$$
\theta = \sqrt{2h_r/a_e} \quad \text{(pag)}; \tag{30}
$$

$$
d = \sqrt{2h_r a_e} \quad (KM). \tag{31}
$$

На этом расчет геометрических параметров, связанных с терминалом, завершается.

#### **5 Трассировка лучей**

Радиоволны в атмосфере отклоняются из-за изменений градиента атмосферной рефракции. В традиционных моделях наземного распространения этот эффект обычно учитывается при использовании стандартного метода "4/3 Earth", в котором моделируется линейный градиент атмосферной рефракции и который является допустимой аппроксимацией для трасс, пролегающих вблизи поверхности. Однако в действительности градиент атмосферной рефракции имеет экспоненциальный характер, и на трассах распространения воздух–земля применение линейной модели может внести значительные погрешности.

В Рекомендации МСЭ-R P.528 для расчета трассы прохождения луча через атмосферу используется метод трассировки лучей. Атмосфера моделируется как набор концентрических оболочек с градиентом рефракции, убывающим по экспоненциальному закону. Для трассировки луча применяют закон Снеллиуса на сферических поверхностях, как показано в уравнении (32):

$$
n_i r_i \cos \theta_i = n_{i+1} r_{i+1} \cos \theta_{i+1}.
$$
\n(32)

На рисунке 1 показана обобщенная геометрия луча при его прохождении через один слой атмосферы.

#### РИСУНОК 1

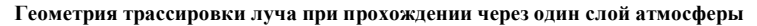

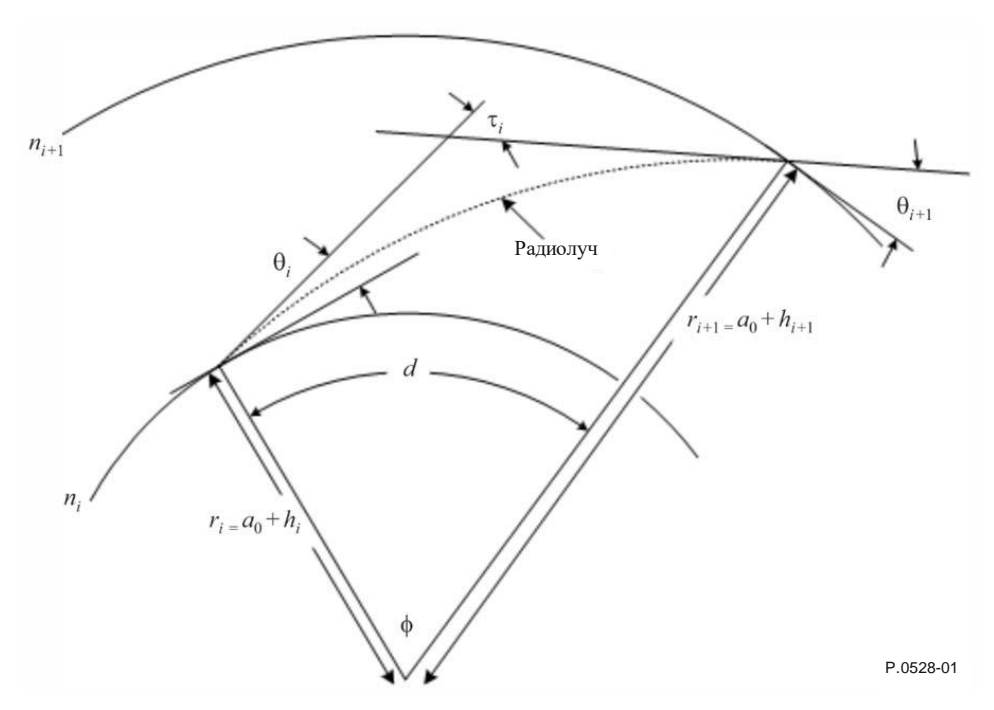

Эталонная модель атмосферы, используемая в Рекомендации МСЭ-R P.528, содержит 25 слоев, высоты которых приведены в таблице 1. Предполагается, что на высотах более 475 км лучи распространяются по прямой линии.

## ТАБЛИЦА 1

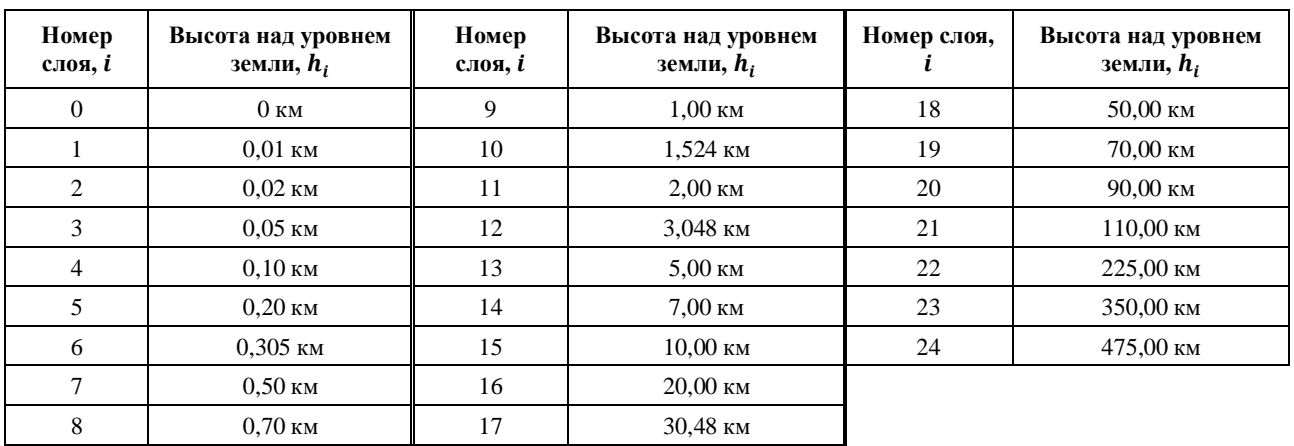

#### **Высоты слоев эталонной 25-слойной атмосферы**

Дано:

 $h_r$ : : фактическая высота терминала над землей, км;

 $N_{\rm s}$ : : приповерхностная рефракция, *N*-единиц;

найти:

 $d_r$ : : длина дуги до видимого горизонта гладкой поверхности Земли, км;

 $\theta_r$ : : угол падения скользящего луча на терминал, радиан.

Фактический радиус Земли  $a_0$  принят выше равным 6370 км.

*Шаг* 1. Вычислить масштабный коэффициент ΔN:

$$
\Delta N = -7{,}32 \, e^{0.005577 \, N_s}.\tag{33}
$$

 $I$ *Шаг* 2. Вычислить постоянную  $\mathcal{C}_e$ :

$$
C_e = \log\left(\frac{N_s}{N_s + \Delta N}\right). \tag{34}
$$

*Шаг 3*. Трассировка лучей в атмосфере – это итеративный процесс, который начинается у поверхности Земли и повторяется для каждого слоя атмосферы до достижения высоты терминала. Перечисленные ниже подшаги необходимо повторять, пока луч не будет прослежен до высоты *hr*. Нижними индексами *i* и *i +* 1 обозначаются соответственно нижняя и верхняя границы слоя атмосферы, рассматриваемого на данной итерации, как показано на рисунке 1. На первой итерации  $(i = 0)$  примем  $\theta_0 = 0$  радиан (скользящий луч).

*Шаг* 3.1. Рассчитать рефракцию  $N_{i,i+1}$ , индекс рефракции  $n_{i,i+1}$  и длину радиус-вектора от центра Земли  $r_{i,i+1}$  для рассматриваемого слоя атмосферы:

$$
r_{i,i+1} = a_0 + h_{i,i+1} \qquad (\text{KM}); \qquad (35)
$$

$$
N_{i,i+1} = N_s * \exp(-C_e h_{i,i+1}) \quad (N \text{-} \text{e} \text{m} \text{m} \text{m} \text{m}); \tag{36}
$$

$$
n_{i,i+1} = 1 + (N_{i,i+1} * 10^{-6}).
$$
\n(37)

 $III$ аг 3.2. Если  $h_{i+1} > h_r$ , то есть больше высоты, на которой терминал находится в рассматриваемом слое атмосферы, ограничить параметры итерации для рассматриваемого слоя высотой терминала и пересчитать рефракцию и индекс рефракции:

$$
r_{i+1} = a_0 + h_r \t\t (KM); \t\t (38)
$$

$$
N_{i+1} = N_s * \exp(-C_e h_r) \qquad (N\text{-e}\text{-}\text{e}\text{-}\text{e}\text{-}\
$$

$$
n_{i+1} = 1 + (N_{i+1} * 10^{-6}).
$$
\n(40)

*Шаг* 3.3. Вычислить угол выхода луча  $\theta_{i+1}$ :

$$
\theta_{i+1} = \cos^{-1}\left(\frac{r_i n_i}{r_{i+1} n_{i+1}} \cos \theta_i\right) \quad (\text{pa})\tag{41}
$$

*Шаг 3.4*. Рассчитать вклад данного слоя атмосферы в отклонение луча τ :

$$
A_i = \frac{\log n_{i+1} - \log n_i}{\log r_{i+1} - \log r_i},\tag{42}
$$

$$
\tau_i = (\theta_{i+1} - \theta_i) \begin{pmatrix} -A_i \\ A_i + 1 \end{pmatrix} \quad \text{(paq)}.
$$
 (43)

*Шаг 3.5*. Повторять Шаг 3 для следующего слоя атмосферы, пока либо (a) не будет достигнута высота расположения терминала, либо (b) луч не покинет пределов атмосферы, то есть не достигнет высоты 475 км.

 $III$ аг 4. Если луч достиг высоты 475 км, но еще не достиг высоты расположения терминала  $h_r$ , рассчитать угол падения, применив в качестве последней итерации закон Снеллиуса для  $n_{i+1} = 1$ ,  $r_i =$  $a_0 + 475$  км и  $r_{i+1} = a_0 + h_r$  км. В противном случае переходить к шагу 5:

$$
\theta_{i+1} = \cos^{-1}\left(\frac{(a_0 + 475) n_i}{a_0 + h_r} \cos \theta_i\right) \quad (p a \text{A}). \tag{44}
$$

*Шаг* 5. Теперь, когда луч прослежен от поверхности Земли до терминала, угол падения  $\theta_r$  равен

$$
\theta_r = \theta_{i+1} \quad \text{(paq)}.\tag{45}
$$

*Шаг 6*. Полный угол отклонения τ равен сумме вкладов в отклонение луча каждого из слоев, через которые производилась трассировка:

$$
\tau = \sum_{i} \tau_{i} \quad \text{(paj)}.
$$
\n(46)

*Шаг 7*. Рассчитать длину дуги, пройденной лучом вдоль поверхности Земли, по центральному углу ϕ:

$$
\Phi = \theta_r + \tau \quad (p a \pi); \tag{47}
$$

$$
d_r = \phi a_0 \quad \text{(KM)}.
$$

На этом раздел, посвященный трассировке лучей, завершается.

#### **6 Зона прямой видимости**

В этом разделе описана пошаговая процедура расчета потерь на распространение для трассы, пролегающей в зоне прямой видимости:

дано:

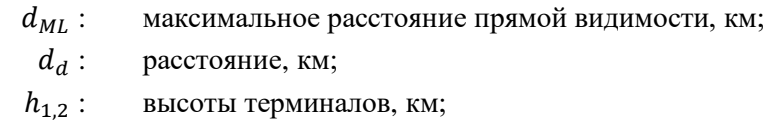

 $d_{12}$ : расстояния до горизонта от терминалов, км;

- $f$ : частота, МГц;
- $A_{dML}$ : дифракционные потери на расстоянии  $d_{ML}$ , дБ;
	- : рассматриваемый процент времени;
	- $d:$  рассматриваемое расстояние вдоль трассы;

найти:

: основные потери передачи, дБ;

 : вспомогательная величина для последующих вычислений, связанных с изменчивостью.

*Шаг 1*. Вычислить длину волны λ:

$$
\lambda = 0.2997925/f.
$$
 (49)

*Шаг 2.* Расчеты потерь в зоне прямой видимости не могут быть выражены в аналитическом виде, поэтому для их нахождения необходимо выполнить ряд итераций, которые должны сойтись на искомом результирующем значении. В качестве вспомогательного средства для интерполяции полезно составить таблицу троек  $(\psi, \Delta r, d)$ , к которой можно будет затем обращаться на протяжении этого раздела. В данной таблице  $\psi$  – это угол отражения непрямого луча в радианах,  $\Delta r$  – разность значений длины прямого и непрямого лучей, а  $d$  – расстояние вдоль трассы между двумя терминалами. Следующие подшаги описывают процедуру заполнения этой справочной таблицы.

 $III$ аг 2.1. Внести в таблицу тройку  $(0, 0, d_{ML})$ , представляющую максимальную протяженность зоны прямой видимости.

*Шаг 2.2*. Внести в таблицу набор троек, соответствующих дробным долям длины волны λ. Пусть  $\mathbb{R}$  – это набор постоянных  $\{0,06;\;0,1;\,\frac{1}{2}\}$  $\frac{1}{9}, \frac{1}{8}$  $\frac{1}{8}, \frac{1}{7}$  $\frac{1}{7}, \frac{1}{6}$  $\frac{1}{6}, \frac{1}{5}$  $\frac{1}{5}, \frac{1}{4}$  $\frac{1}{4}, \frac{1}{3}$  $\frac{1}{3}, \frac{1}{2}$  $\frac{1}{2}$ }. Для каждой постоянной  $r \in$ ℝ вычислить угол ψ:

$$
\psi = \sin^{-1}((\lambda r)/(2h_{e1})) \quad \text{(pag)}.
$$
\n(50)

Затем методом лучевой оптики, описываемым в разделе 7, определить значения  $\Delta r$  и  $d$  для угла отражения  $\psi$ . Внести полученную тройку  $(\psi, \Delta r, d)$  в таблицу. Рассчитав и внеся в таблицу все 10 троек, переходить к шагу 2.3. Использовать расчеты по пункту 7 следующим образом:

дано:

- ψ : угол отражения луча, радиан;
- $h_{r1,2}$ : фактические высоты терминалов, км;
- $\Delta h_{1,2}$ : поправки к высотам терминалов, км;

найти:

 $\Delta r$ : разность значений длины прямого и непрямого лучей, км;

 $d:$  расстояние между терминалами, соответствующее углу отражения  $\psi$ , км.

*Шаг 2.3*. Внести в таблицу еще один набор троек, соответствующих дробным долям длины волны λ. Пользуясь тем же набором постоянных ℝ, который был определен для шага 2.2, вычислить угол  $\psi$  для каждой постоянной  $r \in \mathbb{R}$ :

$$
\psi = \sin^{-1}((\lambda r)/(2d_1)) \quad \text{(pag)}.
$$
\n(51)

Затем методом лучевой оптики, описываемым в разделе 7, определить значения  $\Delta r$  и  $d$  для угла отражения  $\psi$ . Внести полученную тройку  $(\psi, \Delta r, d)$  в таблицу. Рассчитав и внеся в таблицу все 10 троек, переходить к шагу 2.4. Использовать расчеты по пункту 7 следующим образом:

дано:

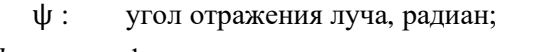

 $h_{r1,2}$ : фактические высоты терминалов, км;

 $\Delta h_{12}$  поправки к высотам терминалов, км;

найти:

 $\Delta r$ : разность значений длины прямого и непрямого лучей, км;

 $d:$  расстояние между терминалами, соответствующее углу отражения  $\psi$ , км.

*Шаг 2.4*. Рассчитать набор троек, основанный на наборе значений угла отражения ψ. Пусть  $\mathbb{S} = \{2, 5, .7, 1, 1.2, 1.5, 1.7, 2, 2.5, 3, 3.5, 4, 5, 6, 7, 8, 10, 20, 45, 70, 80, 85, 88, 89\}$  градусов. Для каждого  $s \in \mathbb{S}$  вычислить угол  $\psi$  в радианах:

$$
\psi = s \frac{\pi}{180} \quad \text{(paq).} \tag{52}
$$

Затем методом лучевой оптики, который описан в разделе 7, определить значения  $\Delta r$  и  $d$  для угла отражения  $\psi$ . Внести полученную тройку  $(\psi, \Delta r, d)$  в таблицу. Рассчитав и внеся в таблицу все 24 тройки, переходить к шагу 2.5. Использовать расчеты по пункту 7 следующим образом:

дано:

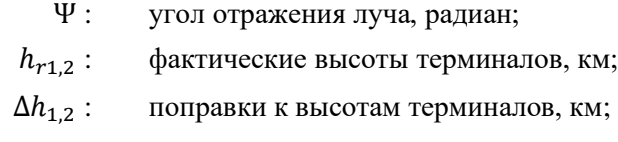

найти:

- $\Delta r$ : разность значений длины прямого и непрямого лучей, км;
- $d:$  расстояние между терминалами, соответствующее углу отражения  $\psi$ , км.

*Шаг 2.5*. Внести в таблицу последнюю тройку ( π  $\frac{\pi}{2}$ , 2h<sub>1</sub>, 0).

 $III$ аг 3. Пользуясь составленной таблицей, путем интерполяции определить расстояние  $d_{\lambda/2}$ , соответствующее расстоянию, на котором  $\Delta r = \lambda/2$ . Это наименьшее расстояние, на котором в Рекомендации МСЭ-R P.528 рассматриваются эффекты деструктивной интерференции в двухлучевой модели.

*Шаг* 4. Определить угол отражения  $\psi_{limit}$ , соответствующий расстоянию  $d_{\lambda/2}$ , путем интерполяции по составленной ранее таблице.

*Шаг* 5. Пользуясь составленной таблицей, определить расстояние  $d_{\lambda/6}$ , на котором разность значений длины прямой и отраженной волн равняется λ/6 метров.

*Шаг* 6. Определить расстояние  $d_0$  в км.

$$
Eclm d \geq d_d \text{ или } d_d \geq d_{ML},
$$

$$
d_o = \begin{cases} d_1, & d > d_{\lambda/6} \text{ или } d_{\lambda/6} > d_{ML}; \\ d_{\lambda/6}, & \text{в противном служae.} \end{cases} \tag{53}
$$

Если же  $d_d < d_{\lambda/6}$  и  $d_{\lambda/6} < d_{ML}$ ,

$$
d_o = \begin{cases} d_{\lambda/6}, & d_d < d_{\lambda/6} \le d_{\lambda/6} < d_{ML}; \\ d_{d}, & \text{B} \text{ informen on } \text{cny.} \end{cases} \tag{KM} \tag{54}
$$

*Шаг* 7. Текущее значение  $d_0$  может служить грубой аппроксимацией для определенных трасс. Чтобы его уточнить, необходимо итеративным способом пересчитать расстояние в угол отражения ψ, пользуясь составленной ранее таблицей, и произвести вычисления методом лучевой оптики согласно пункту 7. Если результирующее значение  $d$  из пункта 7 больше или равно исходному значению  $d_0$  или если при увеличении расстояния на 1 м оно выходит за пределы  $d_{ML}$ , использовать результирующее значение расстояния согласно лучевой оптике в качестве значения  $d_0$ . В противном случае увеличить расстояние на 1 м и произвести повторные вычисления методом лучевой оптики.

*Шаг* 8. Рассчитать потери в зоне прямой видимости на расстоянии  $d_0$ . Определить по таблице соответствующий угол отражения  $\psi_{d0}$ . Вычислить  $\psi_{d0}$  методом лучевой оптики согласно пункту 7. И наконец, определить потери  $A_{d0}$  согласно пункту 8.

*Шаг 9*. Пересчитать требуемое расстояние в соответствующий угол отражения ψ, пользуясь таблицей, после чего произвести вычисления методом лучевой оптики согласно пункту 7. В большинстве случаев результирующее расстояние, полученное методом оптической оптики, будет отличаться от требуемого расстояния d, что вносит погрешность в конечный результат. Чтобы уменьшить эту погрешность, в значение ψ вносят небольшую поправку. С увеличением ψ расстояние, полученное методом оптической оптики, уменьшается. Продолжать итерации, пока разность между расстоянием, полученным методом оптической оптики, и желаемым расстоянием не окажется в пределах допустимой погрешности. Обычно значения  $\epsilon \approx 1$  м достаточно для всех случаев. Обозначим конечное результирующее значение расстояния, полученное методом лучевой оптики, как  $d_{ro}$ .

*Шаг 10*. Рассчитать потери в зоне прямой видимости согласно пункту 8, затем переходить к шагу 11. Использовать расчеты по пункту 8 следующим образом:

дано:

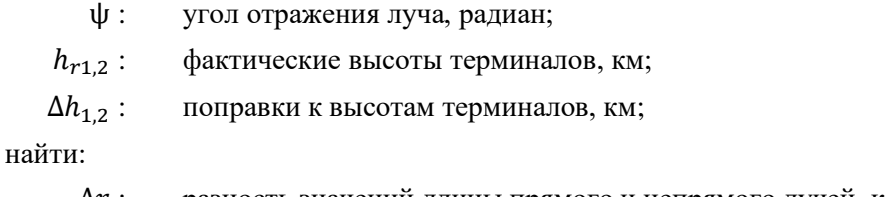

 $\Delta r$  : разность значений длины прямого и непрямого лучей, км;

 $d:$  расстояние между терминалами, соответствующее углу отражения  $\psi$ , км.

*Шаг 11*. Рассчитать потери на атмосферное поглощение для рассматриваемой трассы. Эффективная толщина поглощающего слоя кислорода и водяного пара различаются: для кислорода она равна  $T_{eo}$  = 3,25 км, а для водяного пара  $T_{ow} = 1,36$  км.

*Шаг 11.1*. Рассчитать эффективные значения длины лучей, проходящих через поглощающие слои кислорода и водяного пара, для данной трассы, используя шаги согласно пункту 8. Для этого расчеты по пункту 8 необходимо будет выполнить дважды – для поглощающего слоя кислорода и для поглощающего слоя водяного пара. Далее переходить к шагу 11.2. Использовать расчеты по пункту 8 следующим образом:

дано:

- <sup>1</sup> : длина радиус-вектора к нижней точке, км;
- <sup>2</sup> : длина радиус-вектора к верхней точке, км;
- $a_a$ : эквивалентный радиус Земли, км (принят равным 8493 км);
- $r_0$ : длина дуги между двумя точками из уравнения (74), км;
- $\theta_{h1}$ : угол выхода луча из уравнения (77), радиан;
- $T_{eo, ew}:$  голщина поглощающего слоя  $T_e$ , км, где для кислорода  $T_e=T_{eo}=3{,}25\,$  км, а для водяного пара  $T_e = T_{ew} = 1.36 \text{ km}$ ;

найти:

 $r_{eo,ew}$  : эффективная длина луча  $r_e$ , км. Длина луча  $r_{eo},$  проходящего сквозь поглощающий слой кислорода, соответствует  $T_e = T_{eo} = 3.25$  км. Длина луча  $r_{ew}$ , проходящего сквозь поглощающий слой водяного пара, соответствует  $T_e$  $T_{ew} = 1,36$  км.

*Шаг 11.2*. Определить коэффициенты атмосферного поглощения  $\gamma_{oo}$  для кислорода и  $\gamma_{ow}$  для водяного пара в дБ/км согласно пункту 14, затем переходить к шагу 11.3. Использовать расчеты по пункту 14 следующим образом:

дано:

 $f:$  частота, МГц;

найти:

- γ : коэффициент поглощения для кислорода, дБ/км;
- $\gamma_{\text{ow}}$ : коэффициент поглощения для водяного пара, дБ/км.

*Шаг 11.3*. Рассчитать полные потери на атмосферное поглощение *Aa*, используя коэффициенты поглощения  $\gamma_{oo}$  и  $\gamma_{ow}$  из шага 11.2 и эффективные длины лучей  $r_{eo}$  и  $r_{ew}$  из уравнения (153):

$$
A_a = \gamma_{oo} r_{eo} + \gamma_{ow} r_{ew} \quad (AB).
$$
 (55)

*Шаг* 12. Рассчитать потери в свободном пространстве  $A_{fs}$ , дБ.

*Шаг* 12.1. Вычислить  $\theta_{fs}$ :

$$
\theta_{fs} = a_a(\theta_1 + \theta_2)/a_0 \quad \text{(paj)}.
$$
\n(56)

*Шаг* 12.2. Определить длины радиусов  $z_{1,2}$ , км:

$$
z_{1,2} = a_0 + h_{1,2} \quad \text{(KM)}.
$$
 (57)

*Шаг* 12.3. Вычислить длину луча  $r_{fs}$ , км:

$$
r_{fs} = \max\left(\left[ (z_2 - z_1)^2 + 4z_1 z_2 \sin^2(0.5 \theta_{fs}) \right]^{0.5}, z_2 - z_1\right) \quad (\text{km}).\tag{58}
$$

*Шаг* 12.4. Рассчитать полные потери в свободном пространстве  $A_{fs}$ , дБ:

$$
L_{bf} = -32.45 - 20 \log_{10} f \quad (AB); \tag{59}
$$

$$
A_{fs} = L_{bf} - 20 \log_{10} r_{fs} \quad (AB).
$$
 (60)

*Шаг 13*. Рассчитать вклад изменчивости в полные потери. Произвести расчет Y<sub>total</sub> согласно пункту 16, затем переходить к шагу 14. Использовать расчеты по пункту 16 следующим образом:

дано:

 $h_{r1,2}$ : фактические высоты терминалов, км;

- $d:$  рассматриваемое расстояние вдоль трассы, км;
- $f$ : частота, МГц;
- : процент времени;

найти:

 $Y(q)$ : долгосрочные потери, обусловленные изменчивостью, дБ.

*Шаг 14*. Вычислить основные потери передачи:

$$
A = A_{fs} + A_a + A_{LOS} + Y(q) \quad (AB).
$$
 (61)

На этом данный раздел завершается.

## **7 Расчеты методом лучевой оптики в зоне прямой видимости**

В этом разделе описан расчет геометрических параметров трассы для двух терминалов, находящихся в пределах расстояния прямой видимости друг от друга, методом лучевой оптики.

Входные данные для этого раздела:

Ψ : угол отражения луча, радиан;

 $h_{r1,2}$ : фактические высоты терминалов, км;

 $\Delta h_{1,2}$ : поправки к высоте терминалов, км.

Выходные данные для этого раздела:

 $\Delta r$ : разность значений длины прямого и непрямого лучей, км;

$$
d
$$
: *расстояние между терминалами*, *соответствующее углу отражения*  $\psi$ , *км*.

*Шаг 1*. Вычислить скорректированное значение радиуса Земли  $a_a$ :

$$
z = (a_0/a_e) - 1; \t\t(62)
$$

$$
k_a = 1/(1 + \cos \psi); \tag{63}
$$

$$
a_a = a_0 k_a \quad \text{(KM)}.\tag{64}
$$

 $III$ аг 2. Вычислить скорректированные поправки к высотам терминалов Δ $h_{a1,2}$ :

$$
\Delta h_{a1,2} = \Delta h_{1,2} (a_a - a_0) / (a_e - a_o) \quad \text{(KM)}.
$$
\n(65)

*Шаг* 3. Вычислить высоты  $H_1$ <sub>2</sub>:

$$
H_{1,2} = h_{r1,2} - \Delta h_{a1,2} \quad \text{(KM)}.
$$

*Шаг 4*. Рассчитать геометрические параметры, связанные с терминалами,  $z_{1,2}$ ,  $\theta_{1,2}$ ,  $D_{1,2}$  и  $H'_{1,2}$ :

$$
z_{1,2} = a_a + H_{1,2} \quad \text{(KM)};
$$
\n(67)

$$
\theta_{1,2} = \cos^{-1}(a_a \cos \psi / z_{1,2}) - \psi \quad \text{(paj)};\tag{68}
$$

$$
D_{1,2} = z_{1,2} \sin \theta_{1,2} \quad \text{(KM)};
$$
 (69)

$$
H'_{1,2} =\begin{cases} H_{1,2}, & \psi > 1,56; \\ D_{1,2} \tan \psi, & \psi \le 1,56. \end{cases} \tag{70}
$$

*Шаг* 5. Вычислить разность значений длины радиус-векторов, относящихся к терминалам, Δz:

$$
\Delta z = |z_1 - z_2| \quad \text{(KM)}.
$$
\n<sup>(71)</sup>

*Шаг 6*. Вычислить расстояние между двумя терминалами вдоль трассы, соответствующее углу отражения ψ:

$$
d = \max(a_{a}(\theta_{1} + \theta_{2}), 0) \quad (\text{KM}). \tag{72}
$$

*Шаг* 7. По рассчитанным геометрическим параметрам определить длину прямого  $r_0$  и непрямого  $r_{12}$ лучей:

$$
\alpha = \tan^{-1}((H_2' - H_1')/(D_1 + D_2))
$$
 (paq); (73)

$$
r_0 = (D_1 + D_2) / \cos \alpha \quad (\text{km}); \tag{74}
$$

$$
r_{12} = (D_1 + D_2) / \cos \psi \quad (\text{km}).
$$
 (75)

*Шаг 8*. Вычислить разность значений длины двух лучей:

$$
\Delta r = 4 H_1' H_2' / (r_0 + r_{12}) \quad \text{(KM)}.
$$
\n(76)

*Шаг* 9. Вычислить углы  $\theta_{h1}$ .

$$
\theta_{h1} = \alpha - \theta_1 \quad \text{(paj)}; \tag{77}
$$

$$
\theta_{h2} = -(\alpha + \theta_2) \quad \text{(pag)}.
$$
\n(78)

На этом данный раздел завершается.

### **8 Расчет потерь в зоне прямой видимости**

В этом разделе описана процедура расчета потерь для трассы, пролегающей в пределах зоны прямой видимости:

дано:

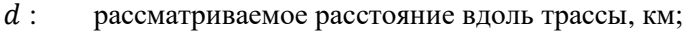

- Ψ : угол отражения луча, радиан;
- $d_0$ : расстояние вдоль трассы, на котором дифракция начинает влиять на распространение сигнала в зоне прямой видимости, км;

 $f$ : частота, МГц;

найти:

 $A_{LOS}$ : потери в зоне прямой видимости, дБ.

*Шаг* 1. Если расстояние вдоль трассы *d* больше  $d_0$ , трасса пролегает в пределах зоны прямой видимости, где становится значимым влияние дифракции, и потери  $A_{LOS}$  определяются по формуле (79). Если же  $d \leq d_0$ , переходить к шагу 2:

$$
A_{LOS} = ((d - d_0)(A_{dML} - A_{d0})/(d_{ML} - d_0)) + A_{d0} \quad (AB).
$$
 (79)

*Шаг* 2. Если угол отражения  $\psi$  <  $\psi$ <sub>limit</sub>, задать  $A_{LOS} = 0$  дБ и завершить процедуру, так как в Рекомендации МСЭ-R P.528 не рассматривается двухлучевая модель в данной зоне. Если же  $\psi \geq$  $\psi$ <sub>limit</sub>, переходить к шагу 3.

*Шаг* 3. Длина трассы *d* такова, что в Рекомендации МСЭ-R P.528 для нее используется двухлучевая модель. Вычислить длину волны λ:

$$
\lambda = 0.2997925/f. \tag{80}
$$

*Шаг* 4. Вычислить комплексные коэффициенты отражения  $R_g$  и  $\phi_g$  согласно пункту 9.

*Шаг* 5. Вычислить коэффициент расхождения  $D_v$  для данной трассы. Коэффициент расхождения позволяет учесть тот факт, что отражение от гладкой криволинейной поверхности Земли менее эффективно, чем от плоской поверхности Земли:

$$
D_{\nu} = \left[1 + \frac{2R_r(1+\sin^2\psi)}{a_a\sin\psi} + \left(\frac{2R_r}{a_a}\right)^2\right]^{-1/2}.
$$
\n(81)

*Шаг* 6. Коэффициент длины луча F<sub>r</sub> служит для учета геометрических конфигураций, в которых прямой луч существенно больше (и короче) непрямого луча – например, когда оба терминала расположены высоко и близко друг другу (случай двух воздушных судов). Формула для вычисления  $F_r$  следующая:

$$
F_r = \min(r_0/r_{12}, 1). \tag{82}
$$

*Шаг* 7. Вычислить эффективные коэффициенты отражения  $R_{T,g}$  и  $\phi_{T,g}$ :

$$
R_{Tg} = R_g D_v F_r; \tag{83}
$$

$$
\Phi_{Tg} = (2 \pi \Delta r / \lambda) + \Phi_g. \tag{84}
$$

*Шаг* 8. Вычислить потери  $A_{LOS}$ :

$$
R = R_{Tg} \cos \phi_{Tg} - R_{Tg} \sin \phi_{Tg};
$$
\n(85)

$$
W_{RL} = \min(|1 + R|, 1); \tag{86}
$$

$$
W_{R0} = W_{RL}^2; \tag{87}
$$

$$
A_{LOS} = 10 \log_{10} W_{R0}.
$$
\n(88)

На этом данный раздел завершается.

### **9 Коэффициенты отражения от земной поверхности**

В этом разделе описана процедура расчета коэффициентов отражения от земной поверхности: дано:

Ψ : угол отражения луча, радиан;

$$
f
$$
:  $\text{qactora}, \text{MTu};$ 

найти:

$$
R_g
$$
 : — действительная часть комплексного коэффициента отражения;

$$
\varphi_g
$$
:  $\blacksquare$ мнимая часть комплексного коэффициента отражения.

Расчет производится с учетом введенных ранее предположений об электрических характеристиках почвы ( $\sigma = 0.005$  См/м и  $\epsilon_r = 15$ , значения для усредненной почвы).

*Шаг 1*. Вычислить значения параметров:

$$
X = 18\,000\,\sigma/f;
$$
\n<sup>(89)</sup>

$$
Y = \epsilon_r - \cos^2 \psi; \tag{90}
$$

$$
T = [Y^2 + X^2]^{0,5} + Y; \tag{91}
$$

$$
P = (0.5T)^{0.5};\t(92)
$$

$$
Q = X/2P; \tag{93}
$$

$$
B = 1/(P^2 + Q^2); \tag{94}
$$

$$
A = 2P/(P^2 + Q^2). \tag{95}
$$

*Шаг 2*. Вычислить значения действительной и мнимой частей комплексного коэффициента отражения:

$$
R_g = \left[ \left( (1 + B \sin^2 \psi) - A \sin \psi \right) / \left( (1 + B \sin^2 \psi) + A \sin \psi \right) \right]^{0.5};
$$
\n(96)

$$
\Phi_g = \tan 2^{-1}(-Q, \sin \psi - P) - \tan 2^{-1}(Q, \sin \psi + P). \tag{97}
$$

На этом данный раздел завершается.

## **10 Дифракция над гладкой поверхностью Земли**

В этом разделе описана процедура расчета дифракционных потерь над гладкой поверхностью Земли на заданном расстоянии в пределах зоны дифракции. В данной модели предполагается усредненная почва с удельной электропроводностью 0,005 См/м и относительной диэлектрической проницаемостью, равной 15. Предполагается также коэффициент эквивалентного радиуса Земли  $k = 4/3$  (соответствует приповерхностной рефракции  $N_s = 300$  *N*-единиц) и использование горизонтальной поляризации.

Дано:

- $d_0$ : рассматриваемое расстояние вдоль трассы, км;
- $d_{1,2}$ : расстояние до горизонта от терминалов, км;

 $f$ : частота, МГц;

найти:

 $A_d$ : дифракционные потери над гладкой поверхностью Земли, дБ.

Дифракционные потери вычисляются по формуле (98):

$$
A_d = G(x_0) - F(x_1) - F(x_2) - 20 \quad (AB).
$$
 (98)

*Шаг 1.* Вычислить нормированные расстояния:

$$
x_{0,1,2} = 1,607f^{1/3}d_{0,1,2} \quad \text{(KM)}.
$$

*Шаг 2.* Вычислить значение зависящего от расстояния члена для всех трех нормированных расстояний:

$$
G(x_{0,1,2}) = 0.05751x_{0,1,2} - 10\log_{10} x_{0,1,2} \quad (AB). \tag{100}
$$

*Шаг* 3. Вычислить член  $y_{1,2}$ :

$$
y_{1,2} = 40 \log_{10} x_{1,2} - 117 \quad (AB). \tag{101}
$$

*Шаг 4.* Вычислить значения функций высоты.

Если  $x_{1,2} \ge 2000$  км,

$$
F(x_{1,2}) = G(x_{1,2}) \quad (AB).
$$
 (102)

Если 200  $\lt x_{12}$   $\lt$  2000 км,

$$
W_{1,2} = 0.0134 x_{1,2} e^{(-0.005 x_{1,2})};
$$
\n(103)

$$
F(x_{1,2}) = W_{1,2}y_{1,2} + (1 - W_{1,2})G(x_{1,2}) \quad (AB).
$$
 (104)

Если  $x \leq 200$ ,

$$
F(x_{1,2}) = y_{1,2} \quad (AB). \tag{105}
$$

*Шаг* 5. Из полученных значений  $G(x_0)$  и  $F(x_{1,2})$  рассчитать дифракционные потери над гладкой поверхностью Земли по формуле (98).

На этом данный раздел завершается.

## **11 Тропосферное рассеяние**

В этом разделе описана процедура расчета потерь на тропосферное рассеяние на заданном расстоянии. Расчет потерь производится с применением математических методов, в которых рассматриваются криволинейные трассы луча в границах общего объема двух терминалов. Предполагается коэффициент эквивалентного радиуса Земли  $k = 4/3$  (приповерхностная рефракция  $N_s = 301$  *N*-единиц). Потери на тропосферное рассеяние рассчитываются по формуле (106), которая приводится ниже):

$$
A_s = S_e + S_V + 10 \log_{10}(\kappa \theta_s^3 / \ell) \quad (AB).
$$
 (106)

Дано:

 $d_{1,2}$ : длина дуги вдоль гладкой поверхности Земли, км;

 $h_{1,2}$ : высоты терминалов, км;

- $f$ : частота, МГц;
- $d:$  рассматриваемое расстояние вдоль трассы, км;

найти:

 $A_{\rm c}$ : : потери на тропосферное рассеяние, дБ.

*Шаг 1*. Вычислить расстояние рассеяния  $d_s$  в км:

$$
d_s = d - d_1 - d_2 \quad \text{(KM)}.
$$
 (107)

*Шаг* 2. Если  $d_s = 0$ , общий объем в геометрической конфигурации трассы отсутствует, и поэтому распространение в условиях тропосферного рассеяния не рассматривается. В этом случае установить значения, указанные ниже, и завершить процедуру расчета по пункту 7. Если же  $d_s > 0$ , переходить к шагу 3:

$$
A_s = 0 \quad (AB); \tag{108}
$$

$$
h_v = 0 \quad \text{(KM)};\tag{109}
$$

$$
d_z = 0 \quad (\text{km}); \tag{110}
$$

$$
\theta_s = 0 \quad \text{(paj)}; \tag{111}
$$

$$
\theta_A = 0 \quad \text{(paq)}.\tag{112}
$$

*Шаг* 3. Расстояние по дуге вдоль гладкой поверхности Земли  $d_z$  от скользящего луча каждого терминала до центра общего объема составляет

$$
d_z = 0.5d_s \quad \text{(KM)}.
$$

*Шаг 4*. Вычислить параметры градиента атмосферного рассеяния:

$$
A_m = 1/a_0; \tag{114}
$$

$$
dN = A_m - 1/a_e; \tag{115}
$$

$$
\gamma_e = N_s \times 10^{-6} / \, dN. \tag{116}
$$

*Шаг 5*. По приведенным ниже уравнениям вычислить геометрические параметры, связанные с тропосферным рассеянием, в том числе высоту общего объема  $h_v$  в километрах и углы наклона лучей, соответствующие углу пересечения  $\theta_A$  в радианах:

$$
z_a = \frac{1}{2a_e} \left(\frac{d_z}{2}\right)^2 \quad \text{(KM)};
$$

$$
z_b = \frac{1}{2a_e} (d_z)^2 \quad \text{(KM)}; \tag{118}
$$

$$
Q_o = A_m - dN; \tag{119}
$$

$$
Q_{a,b} = A_m - dN * e^{-z_{a,b}/\gamma_e};
$$
\n(120)

$$
Z_a = (7Q_o + 6Q_a - Q_b)\frac{d_z^2}{96} \quad \text{(KM)};
$$
 (121)

$$
Z_b = (Q_o + 2Q_a) \frac{d_z^2}{6} \quad \text{(KM)};
$$
 (122)

$$
Q_{A,B} = A_m - dN * e^{-Z_{a,b}/\gamma_e};
$$
\n(123)

$$
h_v = (Q_o + 2Q_A) \frac{d_Z^2}{6} \quad \text{(KM)};
$$
 (124)

$$
\theta_A = (Q_o + 4Q_A + Q_B) \frac{d_z}{6} \quad \text{(paj)}; \tag{125}
$$

$$
\theta_s = 2 \theta_A \quad \text{(paq)}.
$$
\n(126)

*Шаг 6*. Вычислить член , отражающий эффективность рассеяния:

$$
\epsilon_1 = (5.67 \times 10^{-6})N_s^2 - 0.00232N_s + 0.031; \tag{127}
$$

$$
\epsilon_2 = 0.0002N_s^2 - 0.06N_s + 6.6; \tag{128}
$$

$$
\gamma = 0,1424 \left( 1 + \frac{\epsilon_1}{\exp[(h_v/4)^6]} \right); \tag{129}
$$

$$
S_e = 83.1 - \frac{\epsilon_2}{1 + 0.07716 h_v^2} + 20 \log_{10} [(0.1424/\gamma)^2 e^{\gamma h_v}] \quad ( \text{dB}). \tag{130}
$$

*Шаг* 7. Вычислить член  $S_V$ , отражающий объем рассеяния:

$$
X_{A1,2} = h_{1,2}^2 + 4(a_e + h_{1,2})a_e \sin^2\left(\frac{d_{1,2}}{2a_e}\right);
$$
\n(131)

$$
\ell_{1,2} = \sqrt{X_{A1,2}} + d_z \quad \text{(KM)};
$$
\n(132)

$$
\ell = \ell_1 + \ell_2 \quad \text{(KM)};
$$
\n(133)

$$
s = \frac{\ell_1 - \ell_2}{\ell};\tag{134}
$$

$$
\eta = \gamma \theta_s \ell / 2; \tag{135}
$$

$$
\kappa = f/0.0477; \tag{136}
$$

$$
\rho_{1,2} = 2 \kappa \theta_s h_{1,2} \quad \text{(KM)};
$$
\n(137)

$$
S_V = 10 \log_{10} \left( \frac{(A\eta^2 + B_S \eta)q_1 q_2}{\rho_1^2 \rho_2^2} + C_S \right) \quad (AB), \tag{138}
$$

где

$$
X_{v1} = (1+s)^2 \eta; \tag{139}
$$

$$
X_{v2} = (1 - s)^2 \eta; \tag{140}
$$

$$
q_1 = X_{\nu 1}^2 + \rho_1^2; \tag{141}
$$

$$
q_2 = X_{\nu 2}^2 + \rho_2^2; \tag{142}
$$

$$
A = (1 - s^2)^2; \tag{143}
$$

$$
B_{\rm S} = 6 + 8s^2 + (8(1 - s)X_{\nu 1}^2 \rho_1^2) / q_1^2 + (8(1 + s)X_{\nu 2}^2 \rho_2^2) / q_2^2 + 2(1 - s^2)(1 + 2X_{\nu 1}^2 / q_1)(1 + 2X_{\nu 2}^2 / q_2); \tag{144}
$$

$$
C_S = 12 \left(\frac{\rho_1 + \sqrt{2}}{\rho_1}\right)^2 \left(\frac{\rho_2 + \sqrt{2}}{\rho_2}\right)^2 \left(\frac{\rho_1 + \rho_2}{\rho_1 + \rho_2 + 2\sqrt{2}}\right).
$$
 (145)

*Шаг 8*. Вычислить потери на тропосферное рассеяние по формуле (106).

На этом данный раздел завершается.

## **12 Эффективная длина луча**

В этом разделе описана процедура определения эффективной длины луча, используемой в расчетах атмосферного поглощения. Здесь применяется геометрическая модель с поглощающим слоем, лежащим на поверхности Земли, который определяется своей эффективной толщиной. Путем геометрических расчетов определяется эффективная длина луча – длина той части луча вдоль рассматриваемой трассы, которая приходится на поглощающий слой.

Всего возможны три геометрических конфигурации (рисунок 2).

- 1) Сценарий 1. Обе конечные точки находятся внутри поглощающего слоя.
- 2) Сценарий 2. Одна конечная точка находится внутри поглощающего слоя, а другая над ним.
- 3) Сценарий 3. Обе конечные точки находятся над поглощающим слоем, но трасса луча может тем не менее пересекать поглощающий слой.

## РИСУНОК 2

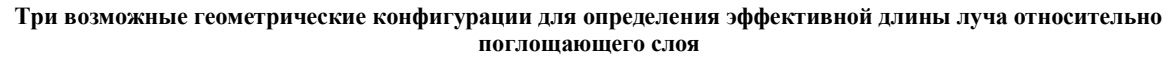

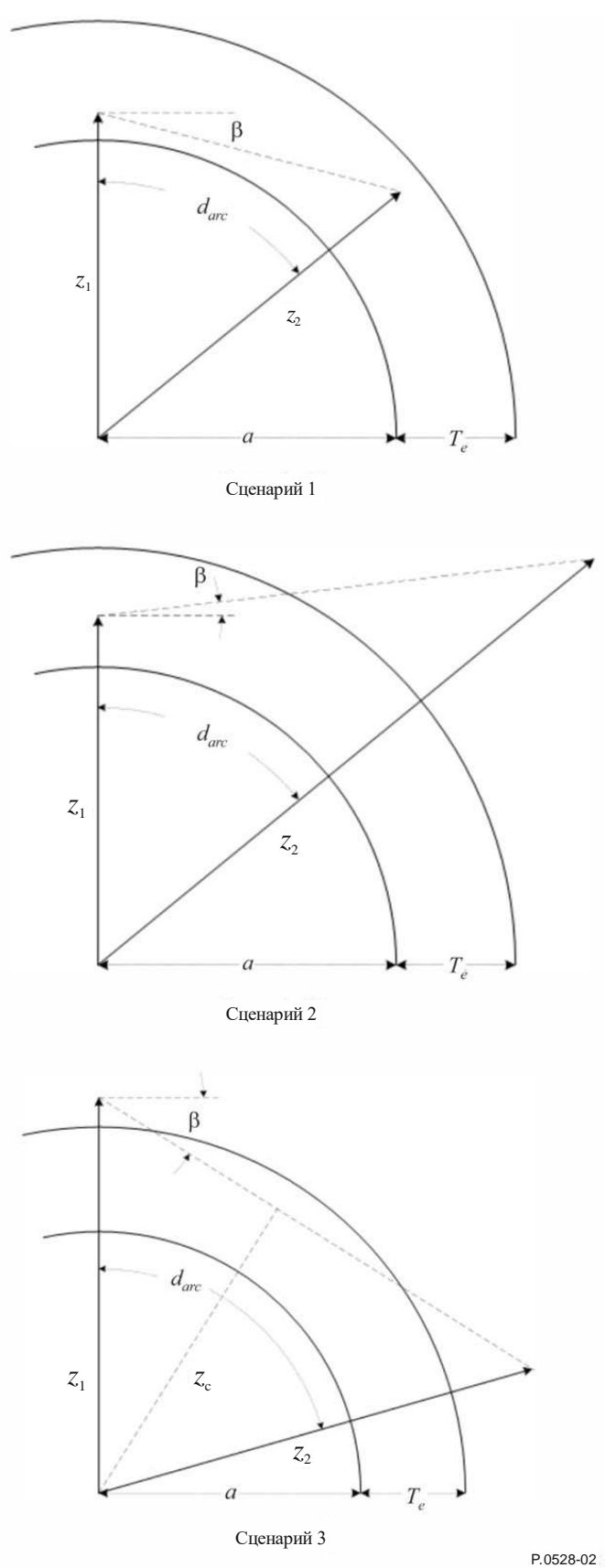

Дано:

- $z_{1,2}$ : значения длины радиус-векторов, км; : радиус Земли, км (зависит от типа трассы);  $d_{arc}$ : длина дуги между двумя радиус-векторами вдоль поверхности Земли, км; β : угол выхода луча относительно касательной к земной поверхности, радиан;
	- $T_{\circ}$ : : эффективная толщина поглощающего слоя, км;

найти:

 $r_{\circ}$ : : эффективная длина луча, км.

*Шаг* 1. Вычислить угол α и длину радиус-вектора  $z_T$ :

$$
\alpha = (\pi/2) + \beta \quad (p a \alpha); \tag{146}
$$

$$
z_T = a + T_e \quad (KM). \tag{147}
$$

*Шаг 2.* Исходя из имеющихся параметров необходимо определить точную геометрическую конфигурацию. Если  $z_e \leq z_T$ , обе конечные точки находятся внутри поглощающего слоя (сценарий 1 на рисунке 2). Вычислить  $r_e$  по формуле (148) и завершить процедуру. В противном случае переходить к шагу 3:

$$
r_e = d_{arc} \quad \text{(KM)}.
$$

*Шаг* 3. Если  $z_T < z_1$ , обе конечные точки находятся над поглощающим слоем (сценарий 3 на рисунке 2), действовать далее согласно этому шагу. В противном случае переходить к шагу 4.

Для выяснения того, пересекает ли трасса луча поглощающий слой, определить длину радиус-вектора  $Z_c$  до самой нижней точки трассы, после чего вычислить соответствующее значение  $r_e$  по формуле (150):

$$
z_c = z_1 \sin \alpha \quad (\text{km}); \tag{149}
$$

$$
r_e = \begin{cases} 0, & z_T \le z_c; \\ 2 z_T \sin(\cos^{-1}(z_c/z_T)), & \text{B} \text{ proportional to } z_T \text{ (KM)} \end{cases} \tag{150}
$$

*Шаг 4.* Здесь геометрия та же, что и для сценария 2 на рисунке 2: нижний терминал находится внутри поглощающего слоя, а верхний – над поглощающим слоем. Для определения длины той части луча, которая приходится на поглощающий слой, используются следующие формулы:

$$
A_q = \sin^{-1}(z_1 \sin(\alpha)/z_T) \quad \text{(paq)};
$$
\n(151)

$$
A_e = \pi - \alpha - A_q \quad \text{(paa)};
$$
\n<sup>(152)</sup>

$$
r_e = \begin{cases} z_T - z_1, & A_e = 0; \\ (z_1 \sin A_e) / \sin A_q, & A_e \neq 0. \end{cases} \tag{153}
$$

На этом данный раздел завершается.

## **13 Потери на атмосферное поглощение на загоризонтных трассах**

В этом разделе описана процедура расчета потерь на атмосферное поглощение на загоризонтных трассах.

Дано:

 $h_{12}$ : высота терминалов, км;

 $d_{1,2}$ : расстояния до горизонта, км;

- $f$ : частота, МГц;
- $h_v$ : высота до границы общего объема, км;
- $\theta_A$ : угол пересечения в общем объеме, радиан;

найти:

 $A_{a}$ : потери на атмосферное поглощение, дБ.

Шаг 1. Определить значения длины радиус-векторов  $z_1$ ,  $z_2$  и  $z_v$  от центра Земли к нижнему терминалу, верхнему терминалу и общему объему соответственно:

$$
z_1 = h_1 + a_e \quad \text{(KM)};
$$
\n<sup>(154)</sup>

$$
z_2 = h_2 + a_e \quad (KM); \tag{155}
$$

$$
z_v = h_v + a_e \quad \text{(KM)}.\tag{156}
$$

*Шаг 2*. Теперь обратить внимание на участок трассы от нижнего терминала до общего объема, причем следует заметить, что высота общего объема может быть выше или ниже высоты нижнего терминала. Чтобы вычислить эффективную длину луча для этого участка трассы, задать геометрические параметры  $z_{low1}$ ,  $z_{high1}$  и β<sub>1</sub> таким образом, чтобы геометрические параметры соответствовали форме представления расчетов эффективной длины луча:

$$
z_{low1} = \begin{cases} z_v, \ z_v < z_1; \\ z_1, \ z_v \ge z_1; \end{cases} \quad \text{(KM)} \tag{157}
$$

$$
z_{high1} = \begin{cases} z_1, \ z_v < z_1; \\ z_v, \ z_v \ge z_1; \end{cases} \quad \text{(KM)} \tag{158}
$$

$$
\beta_1 = \begin{cases}\n-\tan^{-1} \theta_A, \ z_v < z_1; \\
-\theta_1, \ z_v \ge z_1.\n\end{cases} \quad (\text{pa}, \text{pa})\n\tag{159}
$$

*Шаг 3*. Далее взять участок трассы от общего объема до верхнего терминала, при этом нужно иметь в виду, что высота общего объема может быть ниже или выше высоты верхнего терминала. Чтобы вычислить эффективную длину луча для этого участка трассы, задать параметры  $z_{low2}$ ,  $z_{high2}$  и  $\beta_2$ таким образом, чтобы геометрические параметры соответствовали форме представления расчетов эффективной длины луча:

$$
z_{low2} = \begin{cases} z_v, \ z_v < z_2; \\ z_2, \ z_v \ge z_2; \end{cases} \quad (\text{KM}) \tag{160}
$$

$$
z_{high2} = \begin{cases} z_2, \ z_v < z_2; \\ z_v, \ z_v \ge z_2; \end{cases} \quad \text{(KM)} \tag{161}
$$

$$
\beta_2 = \begin{cases}\n-\tan^{-1} \theta_A, \ z_v < z_2; \\
-\theta_2, \ z_v \ge z_2;\n\end{cases} \quad (\text{pa})\n\tag{162}
$$

*Шаг 4*. Вычислить длину дуг для каждого из двух рассмотренных выше участков трассы:

$$
d_{arc1} = d_1 + d_z \quad \text{(KM)};
$$
 (163a)

$$
d_{arc2} = d_2 + d_z \quad \text{(KM)}.
$$

*Шаг 5*. Эффективная толщина поглощающего слоя кислорода и водяного пара различается – для кислорода она составляет  $T_{eq} = 3.25$  км, а для водяного пара  $T_{ow} = 1.36$  км. Рассчитать значения эффективной длины лучей, проходящих через поглощающие слои кислорода и водяного пара, на первом участке трассы (от нижнего терминала до общего объема) согласно процедуре в пункте 8. Для этого расчеты по пункту 8 необходимо выполнить дважды – для поглощающего слоя кислорода и для поглощающего слоя водяного пара. После этого переходить к шагу 6. Использовать расчеты по пункту 8 следующим образом:

дано:

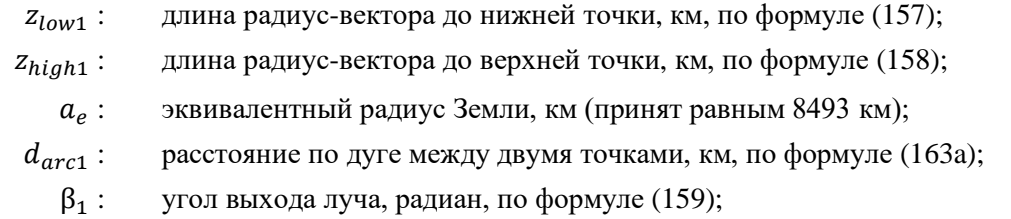

 $T_{eo,ew}: \quad$  толщина поглощающего слоя  $T_e,$  км, где для кислорода  $T_e=T_{eo}=3{,}25$  км, а для водяного пара  $T_e = T_{ew} = 1.36 \text{ km}$ ;

найти:

 $r_{eo1,ew1}$  : эффективная длина луча  $r_e$ , км. Длина луча  $r_{eo},$  проходящего сквозь поглощающий слой кислорода, соответствует  $T_e = T_{eo} = 3.25$  км. Длина луча  $r_{ew}$ , проходящего сквозь поглощающий слой водяного пара, соответствует  $T_e =$  $T_{ew} = 1,36$  км.

*Шаг 6*. Рассчитать значения эффективной длины лучей, проходящих через поглощающие слои кислорода и водяного пара, для второго участка трассы (от высоты общего объема до верхнего терминала) аналогично тому, как это делалось согласно шагу 5, но с использованием геометрических параметров данного участка трассы, после чего переходить к шагу 7. Использовать расчеты по пункту 8 следующим образом:

дано:

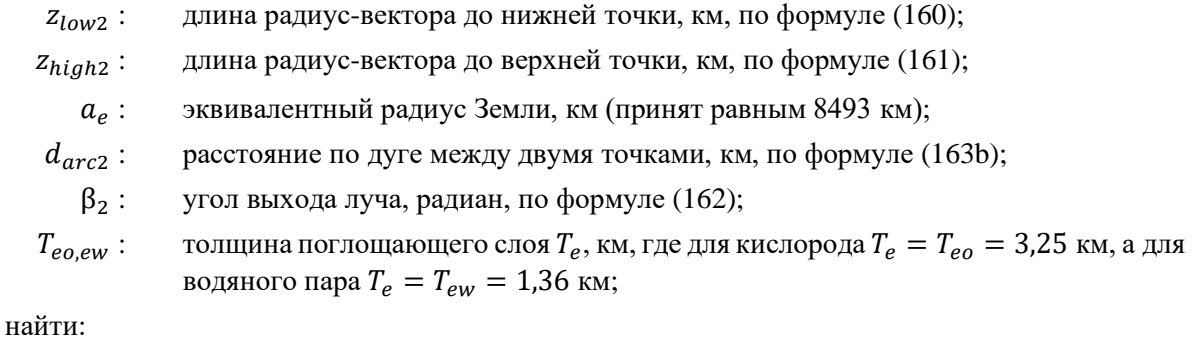

 $r_{eo2,ew2}:$  эффективная длина луча  $r_e$ , км. Длина луча  $r_{eo},$  проходящего сквозь поглощающий слой кислорода, соответствует  $T_e = T_{eo} = 3.25$  км. Длина луча  $r_{ew}$ , проходящего сквозь поглощающий слой водяного пара, соответствует  $T_e =$  $T_{ew} = 1,36$  км.

*Шаг 7*. Вычислить полные значения эффективной длины лучей, проходящих сквозь поглощающий слой кислорода  $r_{eo}$  и водяного пара  $r_{ew}$ , км:

$$
r_{eo} = r_{eo1} + r_{eo2} \qquad \text{(KM)};
$$
 (164a)

$$
r_{ew} = r_{ew1} + r_{ew2} \quad \text{(KM)}.
$$
 (164b)

*Шаг* 8. Определить коэффициенты атмосферного поглощения  $\gamma_{oo}$  для кислорода и  $\gamma_{ow}$  для водяного пара, дБ/км, согласно пункту 14, затем переходить к шагу 9. Использовать расчеты по пункту 14 следующим образом:

дано:

 $f$ : частота, МГш;

найти:

 $\gamma_{oo}$ : коэффициент атмосферного поглощения для кислорода, дБ/км;

γ : коэффициент атмосферного поглощения для водяного пара, дБ/км.

*Шаг* 9. Рассчитать полные потери на атмосферное поглощение  $A_a$  по коэффициентам поглощения  $\gamma_{oo}$ и  $\gamma_{ow}$ , используя данные согласно шагу 8 и эффективные значения длины лучей  $r_{eo}$  и  $r_{ow}$ по формуле (164):

$$
A_a = \gamma_{oo} r_{eo} + \gamma_{ow} r_{ew} \quad (AB).
$$
 (165)

На этом расчет атмосферного поглощения для загоризонтной трассы завершается.

## **14 Коэффициенты атмосферного поглощения**

В этом разделе описана процедура, касающаяся определения коэффициента поглощения для кислорода  $\gamma_{oo}$  и водяного пара  $\gamma_{ow}$ , дБ/км:

дано:

 $f$ : частота, МГц;

найти:

ү<sub>оо</sub>: коэффициент атмосферного поглощения для кислорода, дБ/км;

γ : коэффициент атмосферного поглощения для водяного пара, дБ/км.

### ТАБЛИЦА 2

## **Данные о зависимости коэффициентов поглощения от частоты**

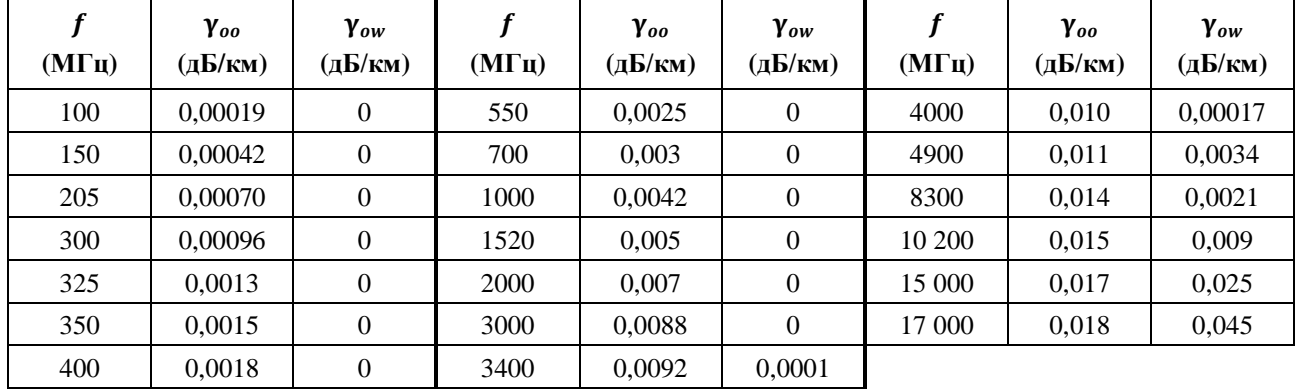

*Шаг 1*. По значениям из таблицы 2 интерполировать γ<sub>оо</sub> и γ<sub>оw</sub>. Выбрать частоты ƒ′ и ƒ′′ из этой таблицы такими, чтобы  $f' < f < f''$ . Аналогичным образом поступать для  $\gamma'_{oo} < \gamma_{oo} < \gamma''_{oo}$  и  $\gamma'_{ow} < \gamma_{ow} < \gamma_{ow}$ γ′′<sub>ω</sub>.

*Шаг* 2. Вычислить масштабный коэффициент интерполяции R:

$$
R = \frac{\log_{10}(f) - \log_{10}(f')}{\log_{10}(f'') - \log_{10}(f')}.
$$
\n(166)

*Шаг* 3. Интерполировать значение  $\gamma_{oo}$ :

$$
X = R(\log_{10}(\gamma_{oo}^{\prime\prime}) - \log_{10}(\gamma_{oo}^{\prime})) + \log_{10}(\gamma_{oo}^{\prime});
$$
\n(167)

$$
\gamma_{oo} = 10^X \qquad (\text{AB/kM}). \tag{168}
$$

*Шаг* 4. Интерполировать значение  $\gamma_{ow}$ . Необходимо иметь в виду, что первые 13 значений  $\gamma_{ow}$  в таблице 2 равны 0 дБ/км, поэтому следует соблюдать осторожность при интерполяции. Если  $f$  < 3400,  $\gamma_{ow} = 0$  дБ/км. В противном случае

$$
Y = R(\log_{10}(\gamma_{ow}'') - \log_{10}(\gamma_{ow}')') + \log_{10}(\gamma_{ow}');\tag{169}
$$

$$
\gamma_{ow} = 10^Y \quad \text{(AB/kM)}.\tag{170}
$$

На этом данный раздел завершается.

## **15 Влияние общей изменчивости на загоризонтных трассах**

В этом разделе определена процедура расчета полного вклада изменчивости в медианные основные потери передачи на загоризонтных трассах.

Дано:

 $h_{r1,2}$  фактические высоты терминалов, км;

- : рассматриваемый процент времени (входная переменная модели);
- : частота, МГц;
- $d:$  рассматриваемое расстояние вдоль трассы, км;
- $A<sub>T</sub>$ : прогнозируемые потери, обусловленные дифракцией или тропосферным рассеянием, дБ;
- $\theta_s$ : : угол рассеяния, радиан;

найти:

 $Y_{total}(q)$  полные потери, обусловленные изменчивостью, дБ.

*Шаг* 1. Рассчитать вклад долгосрочной изменчивости в течение процента времени q согласно пункту 17, затем переходить к шагу 2. Использовать расчеты по пункту 17 следующим образом:

дано:

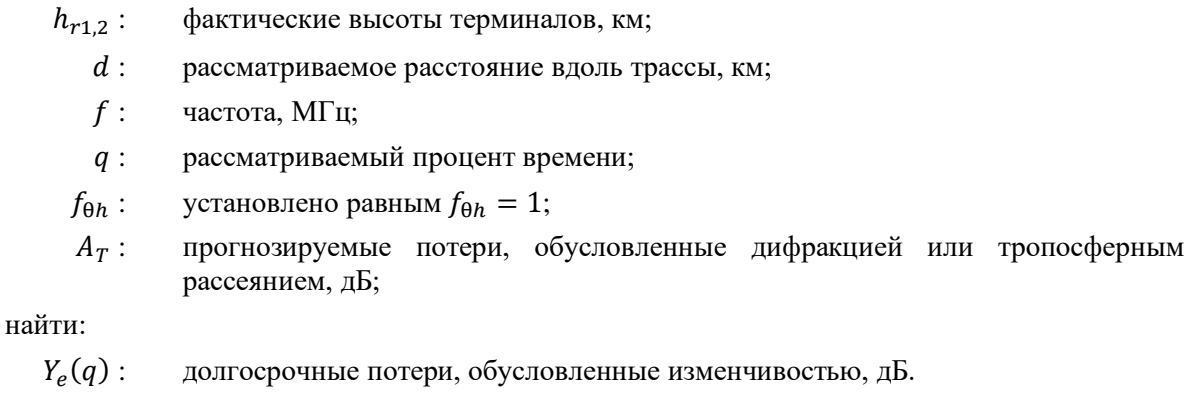

*Шаг 2*. Чтобы корректно определить совокупное влияние долгосрочной изменчивости и тропосферной многолучевости в условиях, когда оба фактора характеризуются некоторым распределением, требуется знать среднее значение распределения долгосрочной изменчивости. Рассчитать вклад долгосрочной изменчивости 50% времени (0,50) согласно пункту 17, после чего переходить к шагу 3. Использовать расчеты по пункту 17 следующим образом:

дано:

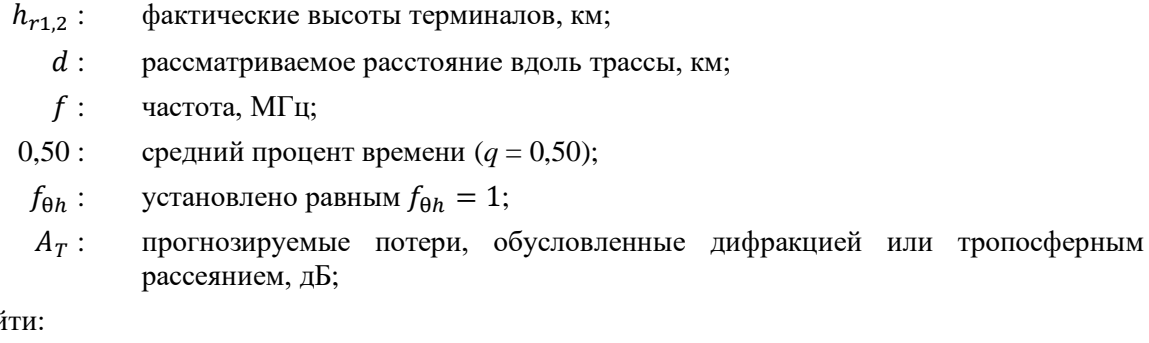

най

 $Y_e(0,50)$ : долгосрочные потери, обусловленные изменчивостью, дБ.

*Шаг 3*. Чтобы влияние тропосферной многолучевости не менялось скачкообразно при переходе из зоны прямой видимости в загоризонтную область, следует определить значение  $K$ , характеризующее тропосферную многолучевость, в точке перехода из зоны прямой видимости в загоризонтную область. Рассчитать потери в зоне прямой видимости согласно пункту 6, после чего переходить к шагу 3. Использовать расчеты по пункту 6 следующим образом:

дано:

- $d_{ML}$ : максимальная дальность прямой видимости, км;
- $d_d$ : расстояние, км;
- $h_{1,2}$ : высоты терминалов, км;

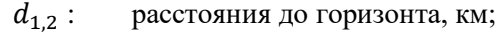

: частота, МГц;

 $A_{dML}:$  дифракционные потери на расстоянии  $d_{ML}$ , дБ;

: рассматриваемый процент времени;

 $d:$  рассматриваемое расстояние вдоль трассы;

найти:

- : основные потери передачи, дБ;
- : значение, используемое для последующих вычислений, связанных с изменчивостью.

 $I$ Ш*аг 4*. Вычислить значение  $K_t$ , используемое для учета влияния тропосферной многолучевости. Пусть  $\theta_{1.5} = 0.02617993878$  радиан (1,5 градуса):

$$
K_{t} = \begin{cases} 20, & \theta_{s} \ge \theta_{1,5}; \\ K_{LOS}, & \theta_{s} \le 0; \\ (\theta_{s}(20 - K_{LOS})/\theta_{1,5}) + K_{LOS}, & 0 < \theta_{s} < \theta_{1,5}; \end{cases}
$$
(171)

*Шаг* 5. Рассчитать вклад тропосферной многолучевости в течение процента времени *q* согласно пункту 18, после чего переходить к шагу 6. Использовать расчеты по пункту 18 следующим образом:

дано:

 $K_t$ : : значение *K*;

: рассматриваемый процент времени;

найти:

 $Y_{\pi}(q)$ : вклад тропосферной многолучевости в течение процента времени  $q$ , дБ.

*Шаг 6*. Суммировать влияние долгосрочной изменчивости и тропосферной многолучевости, чтобы определить полный вклад изменчивости  $Y_{total}(q)$ , используя ранее вычисленные значения  $Y_e(q)$ ,  $Y_e(0,50)$  и  $Y_\pi(q)$ . Среднее значение тропосферной многолучевости  $Y_\pi(0,50) = 0$ :

$$
Y_{total}(0,50) = Y_e(0,50) + Y_\pi(0,50); \qquad (172)
$$

$$
Y = [(Y_e(q) - Y_e(0,50))^2 + (Y_\pi(q) - Y_\pi(0,50))^2]^{0.5};
$$
\n(173)

$$
Y_{total} = \begin{cases} Y_{total}(0,50) + Y, & q < 0,50; \\ Y_{total}(0,50) - Y, & q \ge 0,50. \end{cases} (AB)
$$
 (174)

На этом данный раздел завершается.

## **16 Влияние общей изменчивости на трассах в пределах прямой видимости**

В этом разделе описана процедура расчета вклада изменчивости в медианные основные потери передачи.

Дано:

 $h_{r1,2}$ : фактические высоты терминалов, км;

- : рассматриваемый процент времени (входная переменная модели);
- $f$ : частота, МГц;
- : рассматриваемое расстояние вдоль трассы, км;
- $A_T$ : прогнозируемые потери, дБ;
- $\theta_{\rm c}$ : : угол рассеяния, радиан;
- $f_{\theta h}$ : входное значение;

найти:

 $Y_{total}(q)$ : полные потери, обусловленные изменчивостью, дБ.

*Шаг 1*. Вычислить значение  $f_{\theta h}$ , используя значение  $\theta_{h1}$ , полученное ранее методом лучевой оптики:

$$
f_{\theta h} = \begin{cases} 1, \theta_{h1} \le 0; \\ 0, \theta_{h1} \ge 0; \\ \max(0.5 - 0.31831 \tan^{-1}(20 \log_{10}(32 \theta_{h1}))), 0), \text{ is proportional to } \text{Caryuale.} \end{cases}
$$
(175)

*Шаг* 2. Рассчитать вклад долгосрочной изменчивости в течение процента времени q согласно пункту 17, после чего перейти к шагу 3. Использовать расчеты по пункту 17 следующим образом:

дано:

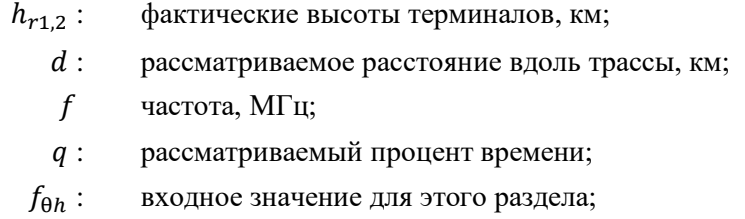

 $A_T$ : прогнозируемые потери, дБ;

найти:

 $Y_{\rho}(q)$ : долгосрочные потери, обусловленные изменчивостью, дБ.

*Шаг 3*. Чтобы корректно объединить влияние долгосрочной изменчивости и тропосферной многолучевости в условиях, когда оба фактора характеризуются некоторым распределением, требуется знать среднее значение распределения долгосрочной изменчивости. Рассчитать вклад долгосрочной изменчивости в течение 50% времени (0,50) согласно пункту 17, затем переходить к шагу 3. Использовать расчеты по пункту 17 следующим образом:

дано:

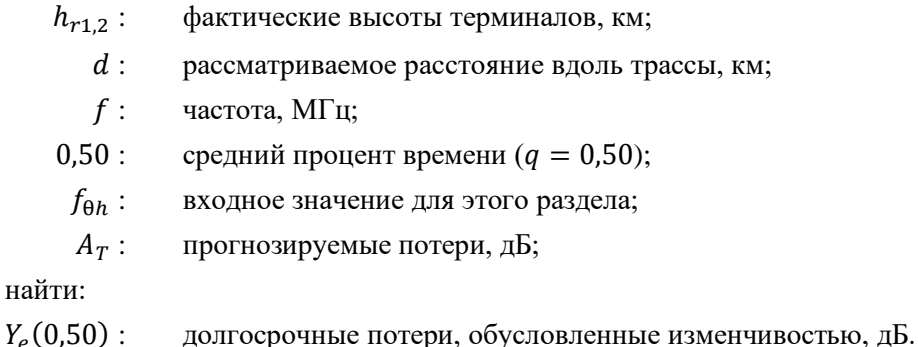

*Шаг* 4. Рассчитать следующее значение  $K_{LOS}$ , используемое для определения влияния тропосферной многолучевости, как изложено ниже:

$$
F_{AY} = \begin{cases} 1, & A_Y \le 0; \\ 0, & 1, A_Y \ge 9; \\ (1, & 1 + 0, 9\cos(\pi A_Y / 9))/2, \text{ is proportional to } \text{Caryu} \text{ is } \text{Cyl} \end{cases} \tag{176}
$$

$$
F_{\Delta r} = \begin{cases} 1, & \Delta r \ge \lambda/2; \\ 0, & \Delta r \le \lambda/6; \\ 0,5[1,1-0,9\cos((3\pi/\lambda)(\Delta r - \lambda/6))], \text{ is proportional to } \text{Cary}). \end{cases} \tag{177}
$$

$$
R_s = R_{Ts} F_{\Delta r} F_{AY}.
$$
\n<sup>(178)</sup>

Если  $r_{ew}$ , эффективная длина луча, проходящего сквозь поглощающий слой водяного пара, равна 0 км и  $W_a=0{,}0001.$  В противном случае вычислить значение  $Y_{\pi}(0{,}99)$  по следующей формуле:

$$
Y_{\pi}(0,99) = 10 \log_{10}(f r_{ew}^3) - 84,26 \quad (AB). \tag{179}
$$

Далее по таблице 7 интерполировать значение K, соответствующее  $Y_\pi(0,99)$ , и использовать это значение  $K$  для вычисления  $W_a$ :

$$
W_a = 10^{0.1K}.\tag{180}
$$

Определив значение  $W_a$ , вычислить  $K_{IOS}$ :

$$
W_R = R_s^2 + 0.01^2; \tag{181}
$$

$$
W = W_R + W_a; \t\t(182)
$$

$$
K_{LOS} = \begin{cases} 0, \ W \le 0; \\ 10 \log_{10} W, \ W > 0. \end{cases} \tag{183}
$$

*Шаг* 5. Рассчитать вклад тропосферной многолучевости в течение процента времени *q* согласно пункту 18, затем переходить к шагу 6. Использовать расчеты по пункту 18 следующим образом:

дано:

 $K_{IOS}$ : значение, заданное как  $K_T$ ; : процент времени;

найти:

 $Y_{\pi}(q)$ : вклад тропосферной многолучевости в течение процента времени  $q$ , дБ.

*Шаг 6*. Суммировать влияние долгосрочной изменчивости и тропосферной многолучевости, чтобы определить полный вклад изменчивости  $Y_{total}(q)$ , используя ранее вычисленные значения  $Y_e(q)$ ,  $Y_e(0,50)$  и  $Y_\pi(q)$ . Среднее значение тропосферной многолучевости  $Y_\pi(0,50) = 0$ :

$$
Y_{total}(0,50) = Y_e(0,50) + Y_\pi(0,50); \qquad (184)
$$

$$
Y = [(Y_e(q) - Y_e(0,50))^2 + (Y_\pi(q) - Y_\pi(0,50))^2]^{0.5};
$$
\n(185)

$$
Y_{total} = \begin{cases} Y_{total}(0,50) + Y, & q < 0,50; \\ Y_{total}(0,50) - Y, & q \ge 0,50. \end{cases} \quad (186)
$$

На этом данный раздел завершается.

#### **17 Долгосрочная изменчивость**

В этом разделе описана процедура расчета статистического распределения долгосрочной изменчивости в течение заданного процента времени q. При определении долгосрочной изменчивости оперируют нормированным эффективным расстоянием  $d_e$  вдоль эквивалентного радиуса Земли, равного 9000 км (что соответствует  $N_s = 329$  *N*-единиц). В этом разделе используются статистические параметры, определенные по данным долгосрочных эмпирических измерений.

Дано:

 $h_{1,2}$ : высоты терминалов, км;

- : рассматриваемый процент времени (входная переменная модели);
- $f$ : частота, МГц;
- : рассматриваемое расстояние вдоль трассы, км;
- $f_{\theta h}$ : рассчитанный ранее параметр;
- $A_T$ : рассчитанные ранее прогнозируемые потери, обусловленные изменчивостью в зоне прямой видимости, дифракцией или тропосферным рассеянием, дБ;

найти:

 $Y_e(q)$ : долгосрочные потери, обусловленные изменчивостью, дБ. ПРИМЕЧАНИЕ. – В различных местах этого раздела используется обратная дополнительная интегральная функция нормального распределения *Q*–1 (*q*). Методика аппроксимации его значений для этой пошаговой процедуры приведена в Рекомендации МСЭ-R P.1057.

*Шаг 1*. Рассчитать расстояния от каждого терминала до горизонта вдоль гладкой поверхности Земли методом трассировки лучей. Горизонт для каждого терминала определяется как  $d_{Lq1,2}$ . Использовать расчеты по пункту 4 следующим образом:

дано:

 $h_{1,2}$ : высоты терминалов, км;

 $N_{\rm c}$ : : приповерхностная рефракция, равная 329 *N*-единиц;

найти:

 $d_{La1.2}$ : длина дуги до горизонта гладкой поверхности Земли, км.

 $_{IIac}$  2. Рассчитать  $d_e$ , эффективное расстояние в км между двумя терминалами:

$$
d_{qs} = 60(100/f)^{1/3} \quad \text{(KM)};
$$
\n(187)

$$
d_{Lq} = d_{Lq1} + d_{Lq2} \qquad \text{(KM)};
$$
\n(188)

$$
d_q = d_{Lq} + d_{qs} \qquad \text{(KM)}; \qquad (189)
$$

$$
d_e = \begin{cases} (130 \, d)/d_q, \ d \le d_q; \\ 130 + d - d_q, \ d > d_q. \end{cases} \quad (\text{KM}) \tag{190}
$$

*Шаг* 3. Вычислить значения  $g_{0.1}$  и  $g_{0.9}$ :

$$
g_{0,1} = \begin{cases} 0.21\sin(5.22\log_{10}(f/200)) + 1.28, & f \le 1600; \\ 1.05, & f > 1600; \end{cases}
$$
(191)

$$
g_{0,9} = f(x) = \begin{cases} 0.18\sin(5.22\log_{10}(f/200)) + 1.23, & f \le 1600; \\ 1.05, & f > 1600. \end{cases}
$$
(192)

 $III$ аг 4. Вычислить значения  $V(0,5)$ ,  $Y_0(0,1)$  и  $Y_0(0,9)$ , пользуясь приведенными ниже формулами и значениями из таблицы 3.

### ТАБЛИЦА 3

## **Значения для расчетов по формулам долгосрочной изменчивости**

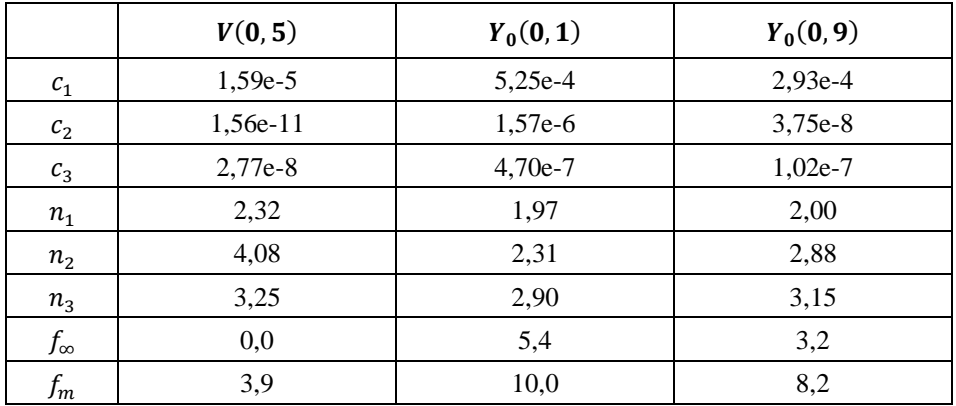

$$
f_2 = f_{\infty} + (f_m - f_{\infty}) \exp(-c_2 d_e^{n_2});
$$
\n(193)

$$
\begin{aligned} V(0,5) \\ Y_0(0,1) \\ Y_0(0,9) \end{aligned} = [c_1 d_e^{n_1} - f_2] \exp(-c_3 d_e^{n_3}) + f_2 \quad ( \text{AB}). \tag{194}
$$

*Шаг 5*. Рассчитать значение  $Y_e(q)$ , изменчивость, связанную с долгосрочным (почасовым) замиранием мощности сигнала в течение заданного процента времени  $q$ .

Если  $q = 0.50$ , то:

$$
Y_q = V(0,5) \quad (AB). \tag{195}
$$

Если  $q > 0,50$ , то:

$$
z_{0,9} = Q^{-1}(0,9); \tag{196}
$$

$$
z_q = Q^{-1}(q); \t\t(197)
$$

$$
c_q = z_q / z_{0,9};\tag{198}
$$

$$
Y = c_q(-Y_0(0,9) * g_{0,9}) \quad (AB); \tag{199}
$$

$$
Y_q = Y + V(0,5) \quad (AB). \tag{200}
$$

Если  $q < 0.50$ , необходимо выполнить дополнительные действия. Если  $q \ge 0.10$ , то:

$$
z_{0,1} = Q^{-1}(0,1); \tag{201}
$$

$$
z_q = Q^{-1}(q); \t\t(202)
$$

$$
c_q = z_q / z_{0,1};\tag{203}
$$

$$
Y = c_q(Y_0(0,1) * g_{0,1}) \quad (AB); \tag{204}
$$

$$
Y_q = Y + V(0,5) \quad (AB). \tag{205}
$$

В противном случае  $0.01 \le q < 0.10$ . Пользуясь таблицей 4, произвести линейную интерполяцию  $c_q$  исходя из  $q$ , после чего из формул (204) и (205) получить  $Y_q$ .

### ТАБЛИЦА 4

#### **Малые значения вероятности для**

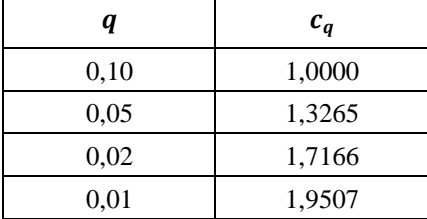

*Шаг* 6. Рассчитать значение Y<sub>0,10</sub>, изменчивость, связанную с долгосрочным (почасовым) замиранием мощности в течение процента времени  $q = 0.10$ :

$$
Y_{0,10} = (Y_0(0,1) * g_{0,1}) + V(0,5) \quad (AB).
$$
 (206)

*Шаг* 7. Вычислить значения  $Y_{el}(q)$  и  $Y_{el}(0,1)$ :

$$
Y_{el}(q) = f_{\theta h} Y_q \quad (AB); \tag{207}
$$

$$
Y_{el}(0,1) = f_{\theta h} Y_{0,10} \quad (AB). \tag{208}
$$

*Шаг* 8. Вычислить значение  $A_Y$ , которое используется для того, чтобы существующие мощности сигналов не превышали уровней, ожидаемых при распространении в свободном пространстве, на нереально большую величину в условиях, когда изменчивость относительно медианы велика и почти достигает уровня, характерного для свободного пространства:

$$
A_{YI} = Y_{el}(0,1) - A_T - 3 \quad (AB); \tag{209}
$$

$$
A_Y = \max(A_{YI}, 0) \quad (AB). \tag{210}
$$

*Шаг* 9. Если  $q \ge 0.10$ , вычислить полные потери, обусловленные изменчивостью, и завершить расчеты по этому разделу. В противном случае переходить к шагу 10 и продолжать процедуру:

$$
Y_e(q) = Y_{eI}(q) - A_Y \quad (AB).
$$
 (211)

*Шаг* 10. Если заданный процент времени меньше  $10\%$   $(q < 0.10)$ , может потребоваться дополнительная поправка. Вычислить значение  $Y_{term}$ :

$$
Y_{temp} = Y_{el}(q) - A_Y - A_T \quad (AB).
$$
 (212)

*Шаг 11*. Пользуясь таблицей 5, произвести линейную интерполяцию  $c_{Yq}$  исходя из  $q$ .

#### ТАБЛИЦА 5

#### **Значения поправок для малых процентов вероятности**

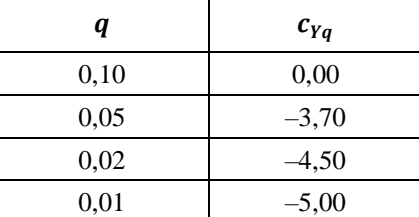

*Шаг 12*. Вычислить полные потери, обусловленные изменчивостью:

$$
Y_e(q) = \begin{cases} -c_{Yq} + A_T, Y_{temp} > -c_{Yq};\\ Y_{temp} + A_T, \text{ s proportional to } c \text{ is given} \end{cases}
$$
\n(213)

На этом раздел долгосрочной изменчивости завершается.

## **18 Тропосферная многолучевость**

В этом разделе описана процедура расчета вклада тропосферной многолучевости в полную изменчивость.

Дано:

: входной параметр;

: рассматриваемый процент времени;

найти:

 $Y_{\pi}(q)$ : изменчивость значения q, дБ.

В этом разделе используются табличные значения распределения Накагами–Райса. Таблица 6 содержит данные для  $q < 0.50$ , а таблица 7 – данные для  $q > 0.50$ . Для всех значений  $q = 0.50$ величина  $Y_{\pi}(q) = 0$  дБ.

| ТАБЛИЦА 6 |  |  |
|-----------|--|--|
|           |  |  |

**Значения распределения Накагами–Райса для малых значений процента времени**

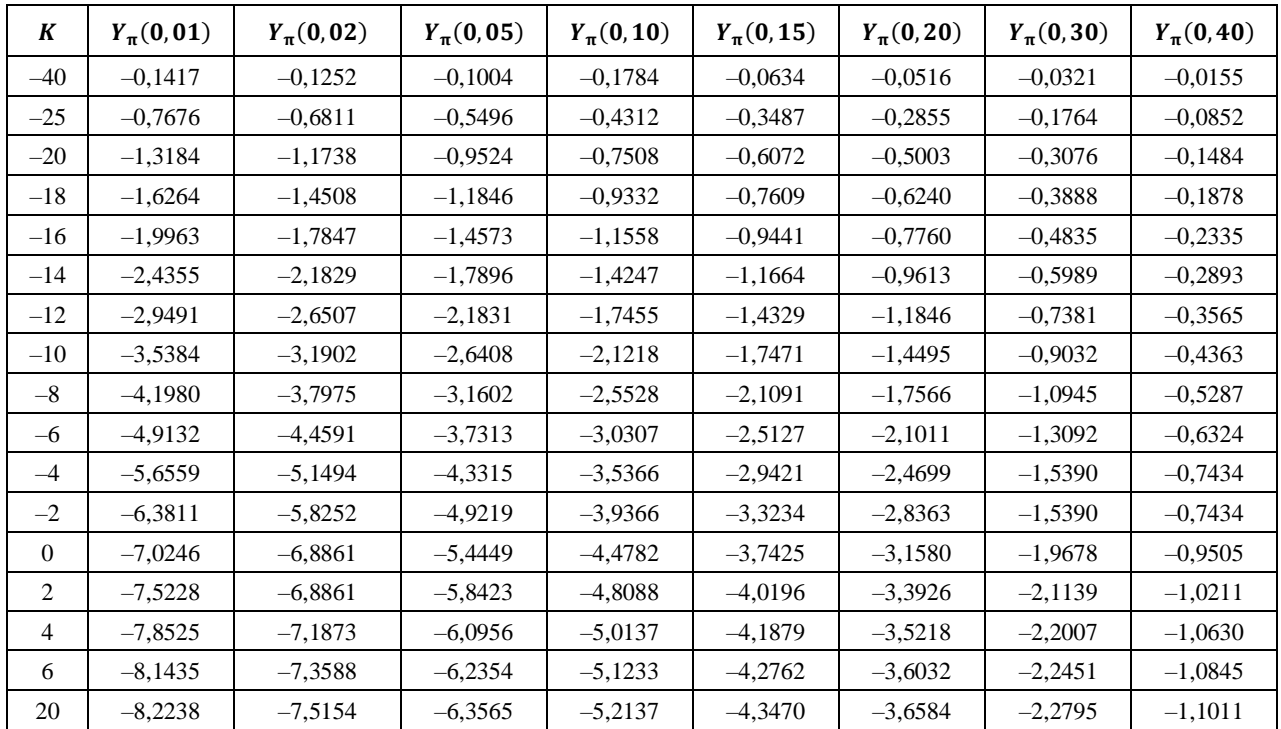

## ТАБЛИЦА 7

## **Значения распределения Накагами–Райса для больших значений процента времени**

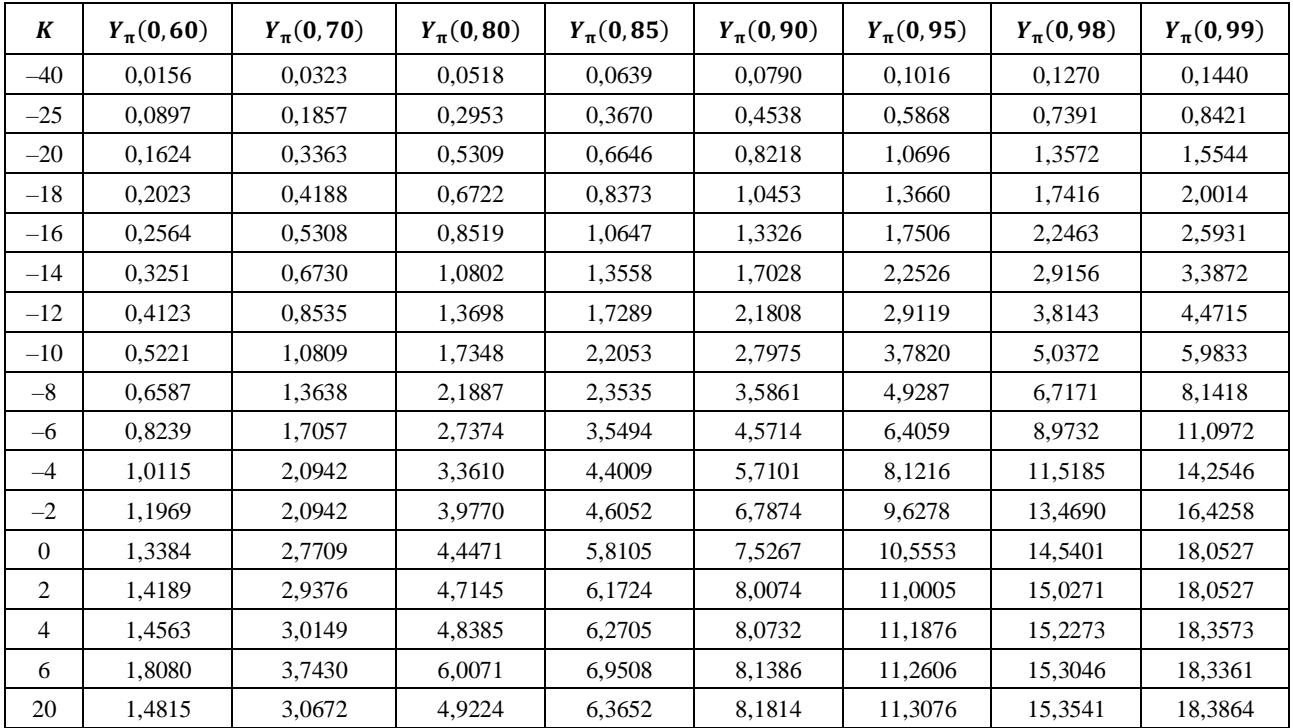

*Шаг 1*. Пользуясь таблицами 6 и 7, путем линейной интерполяции определить  $Y_{\pi}(q)$  для требуемых значений  $K$  и  $q$ . При этом необходимо помнить, что  $Y_{\pi}(0) = 0$ .

На этом данный раздел завершается.

# **Приложение 3**

## **Экспериментальные результаты**

В ноябре 1982 года, а также в апреле и июне 1983 года в Японии проводились экспериментальные исследования распространения радиоволн на трассах воздух-земля на частоте 930 МГц. Полученные в результате значения потерь на распространение в зоне прямой видимости хорошо согласуются со значениями для свободного пространства. Дальность прямой видимости, рассчитанная по данным измерений на высоте 10 000 м, оказалась меньше той, которая следовала из кривых в Приложении 3 (работа еще не завершена).

\_\_\_\_\_\_\_\_\_\_\_\_\_\_